## Complexity, State, and Concurrency

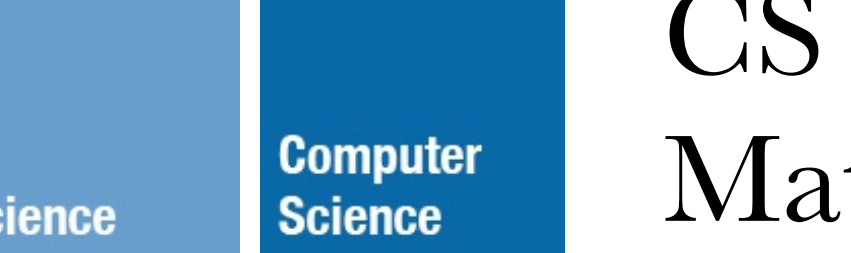

100: Introduction to the Profession tthew Bauer & Michael Lee

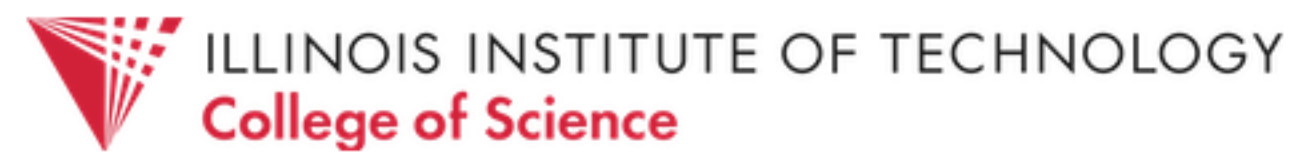

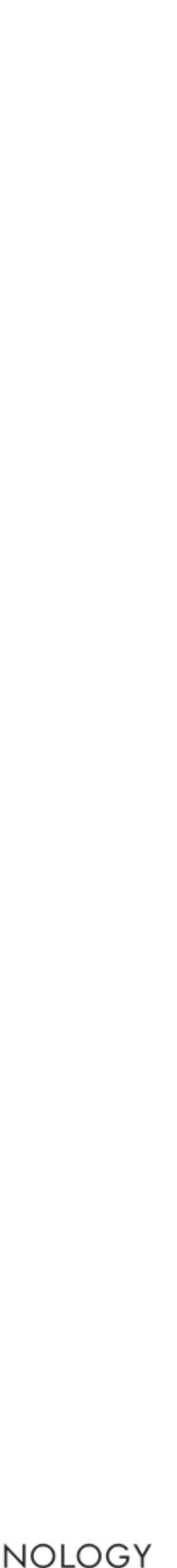

## *Q*: What makes programming hard?

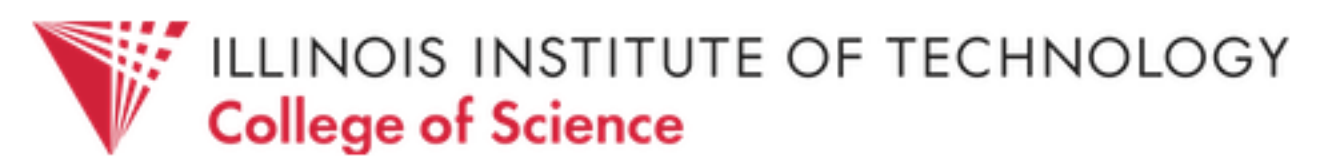

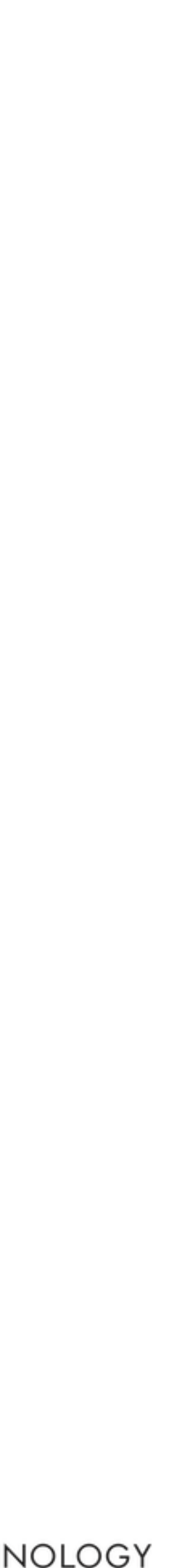

- Language (so many!)
- Code volume (e.g., millions of lines of code)
- Huge libraries (platforms/APIs)
- Algorithmic complexity
- Backwards compatibility / Standards / Compliance
- Performance/Efficiency concerns
- Scaling requirements

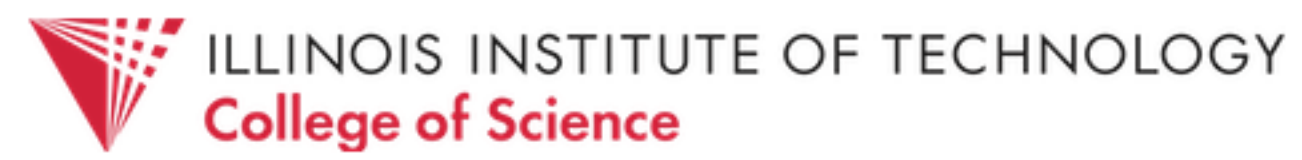

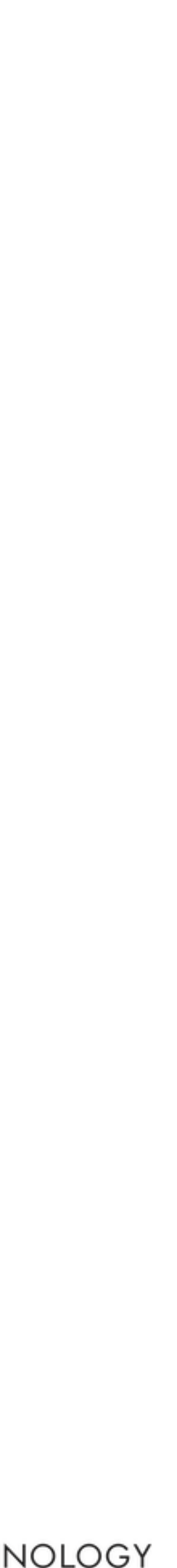

## § Complexity

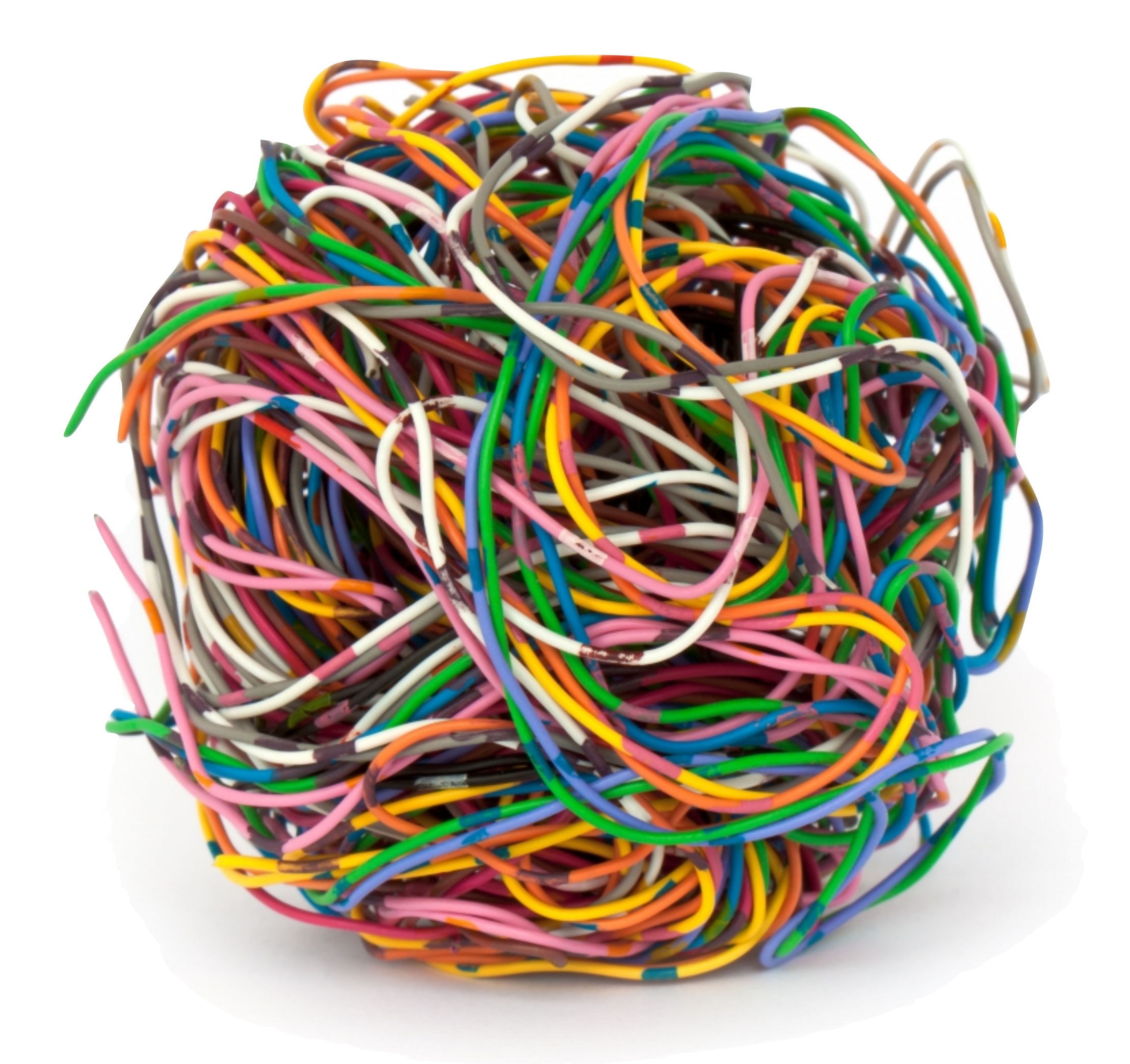

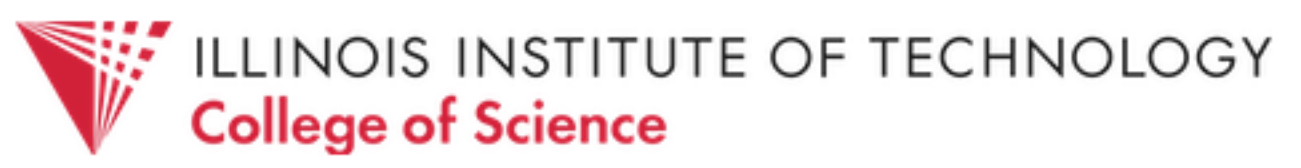

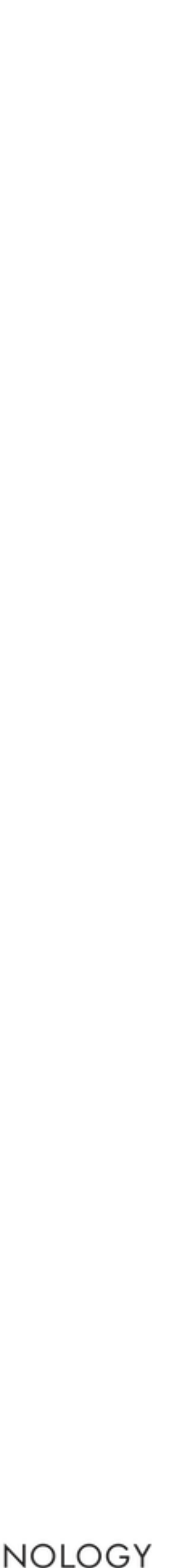

### **Complexity** is the root cause of the vast majority of problems with software today. Unreliability, late delivery, lack of security — often even poor performance in large-scale systems can all be seen as deriving ultimately from **unmanageable complexity**.

## Ben Moseley and Peter Marks, *Out of the Tar Pit*

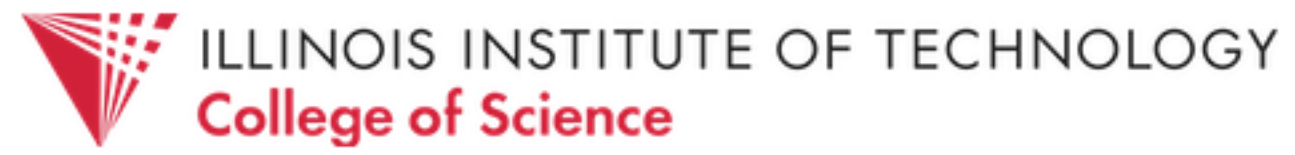

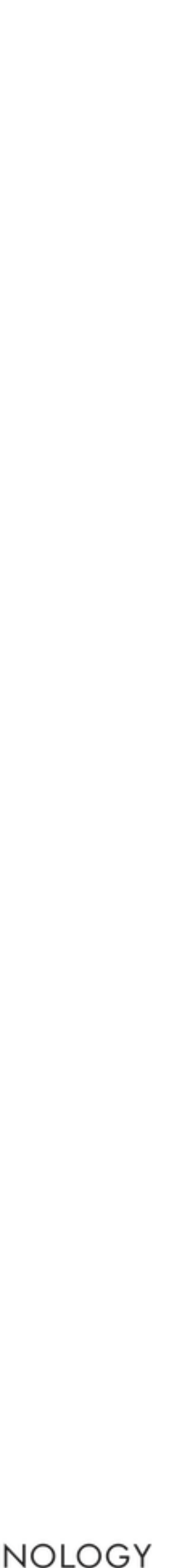

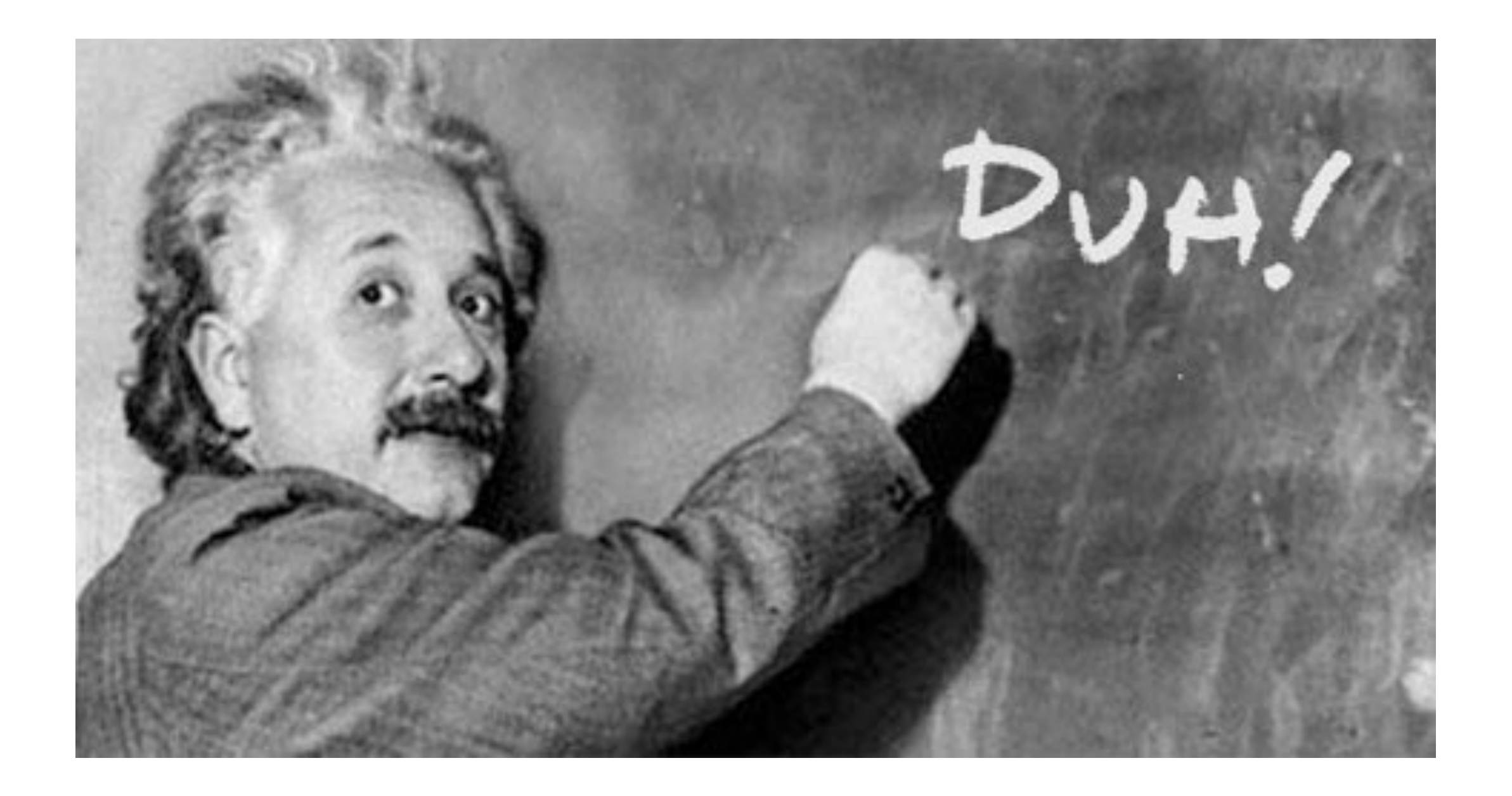

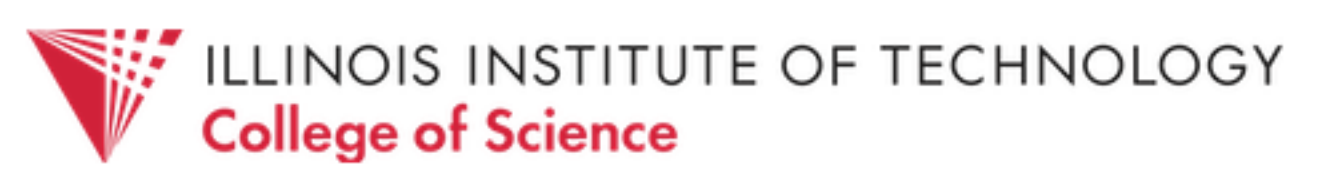

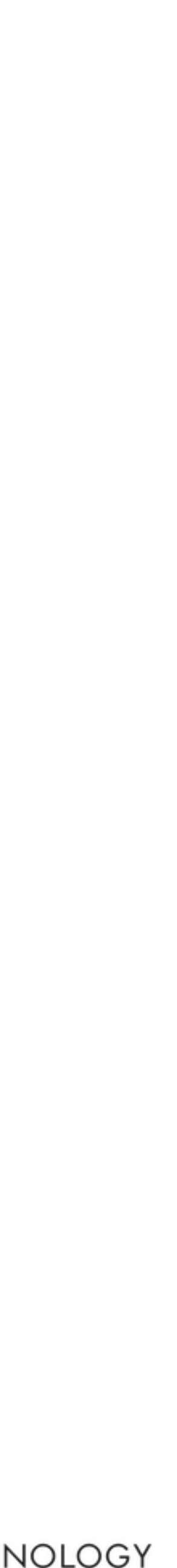

### But is all complexity the same?

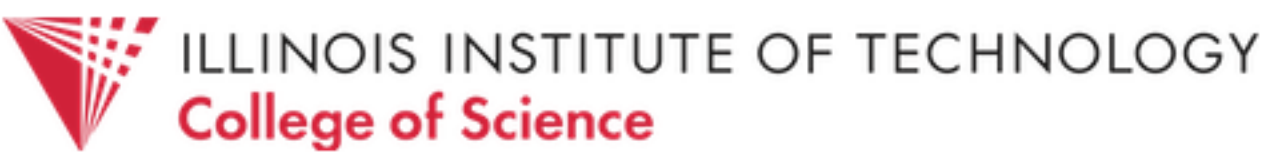

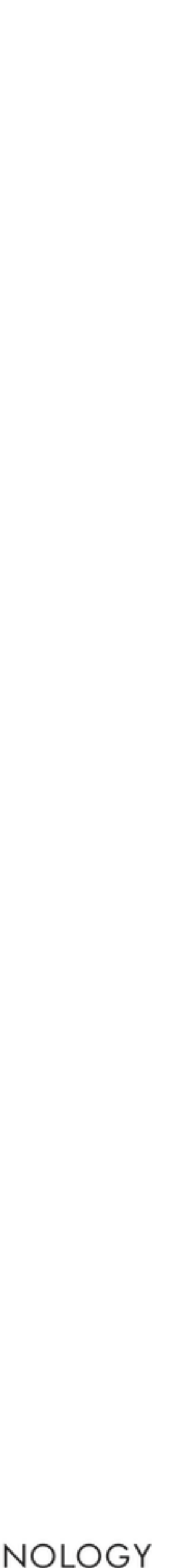

### E.g., building an unbeatable chess AI

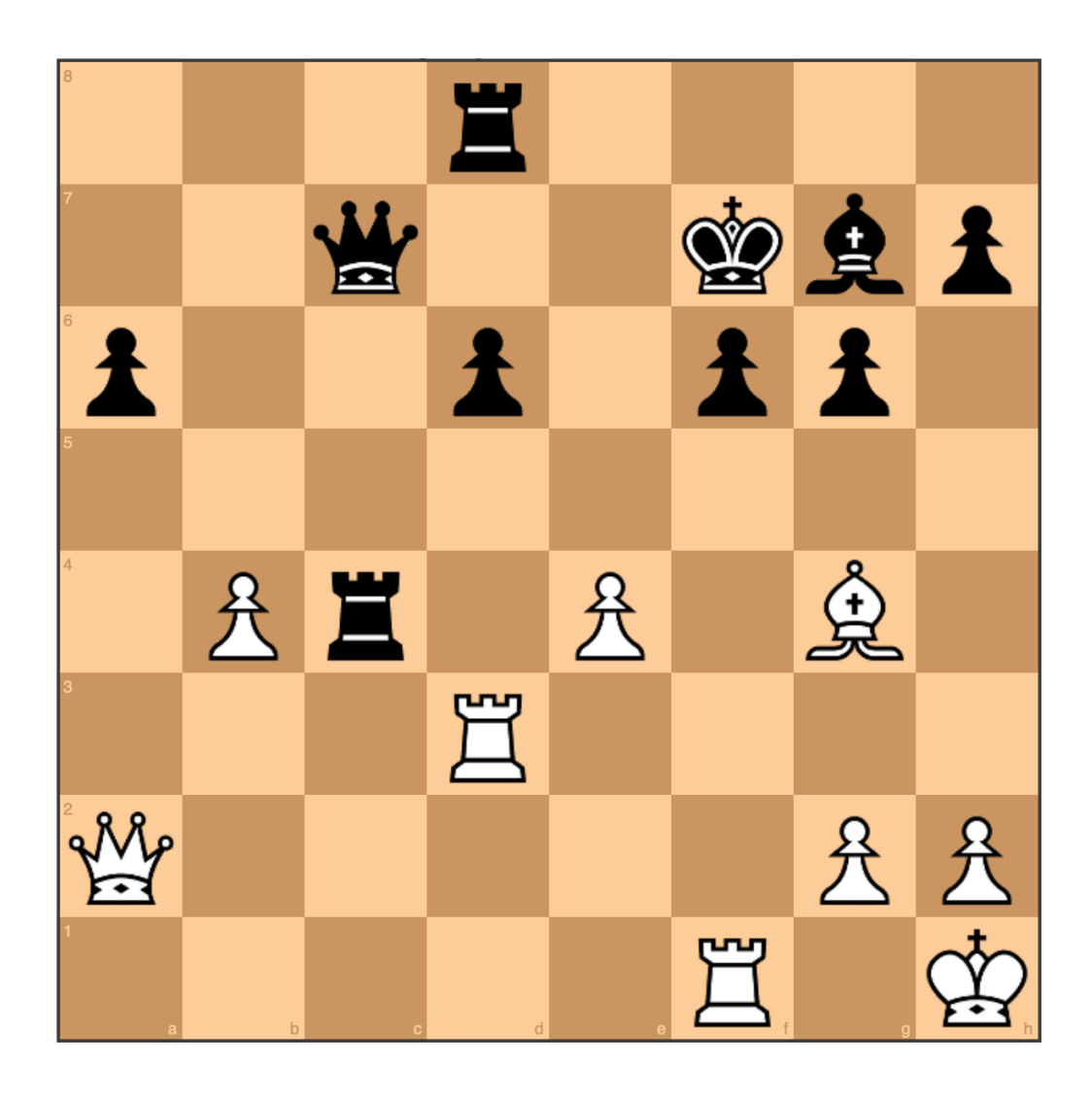

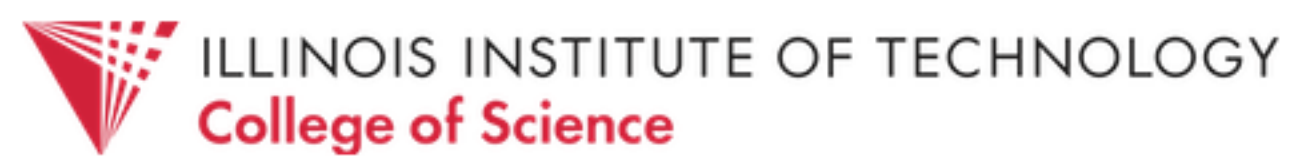

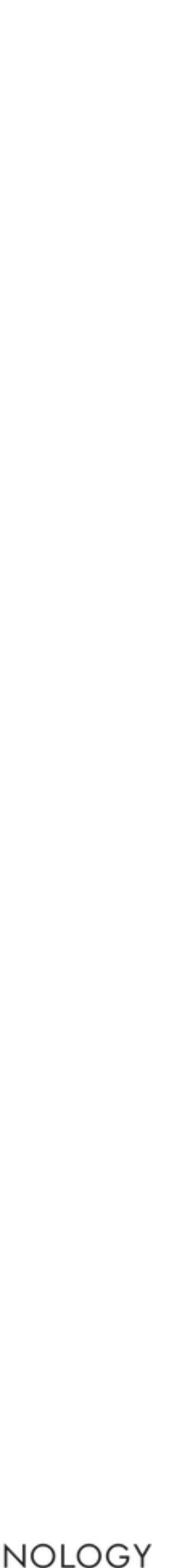

## First steps:

- illustrate the chess board layout
- explain the rules of the game
- describe the desired outcome (e.g., checkmate)

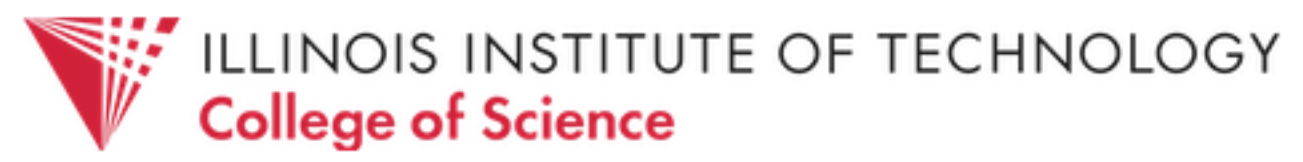

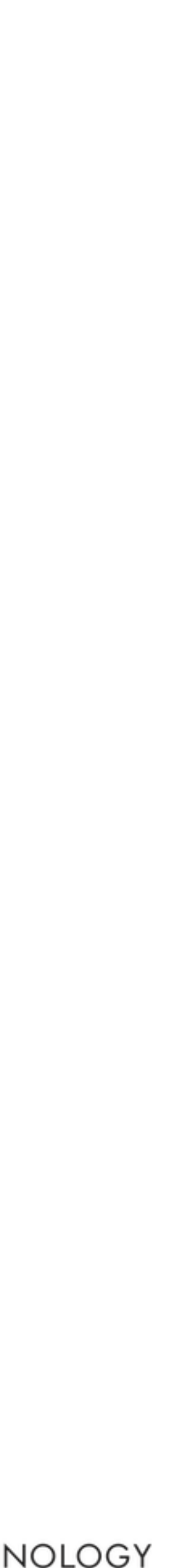

- To build a computer AI, we would also typically:
	- define *domain-specific types*
	-
	- deep-learning, feedback mechanisms, UI)

## - create a *game tree* (for searching ahead / weighing options) - build supporting *algorithms* and tools (e.g., neural network for

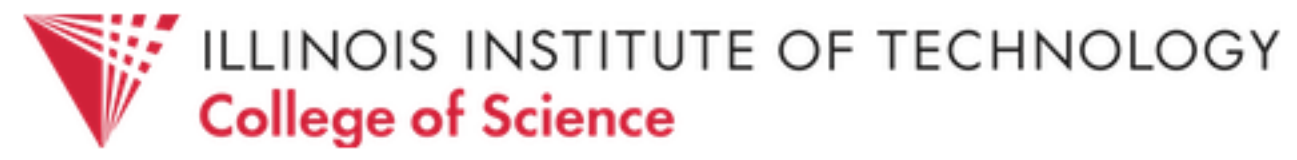

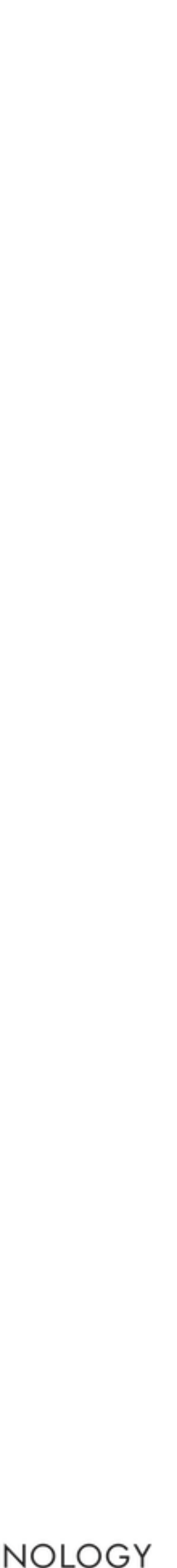

- Lots of choices and issues along the way:
	- language/framework/other prior work
	- performance (how long is AI allowed to "think"?)
	- brute force vs. expert system vs. self-learning vs. ?
	- how to best accommodate updates and improvements?

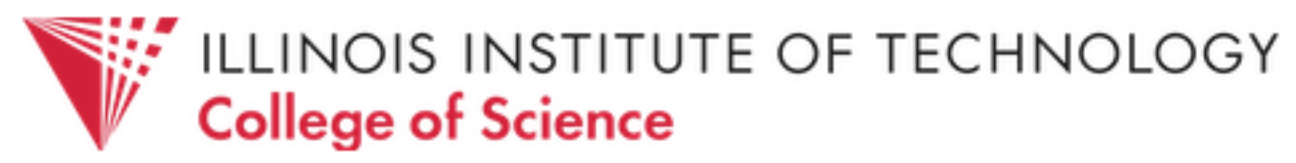

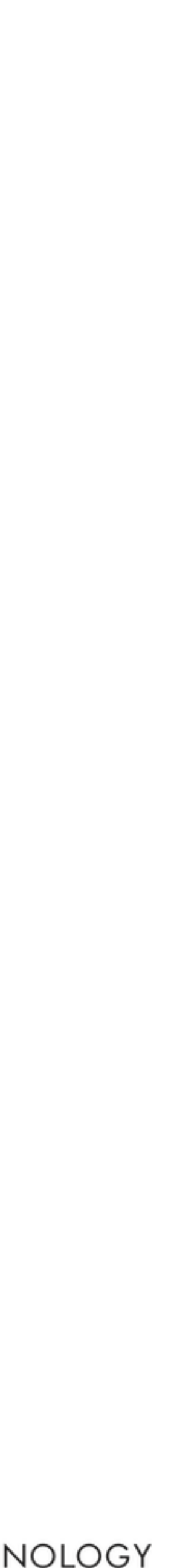

Lots of complexity! Which steps are truly necessary, and which steps are due to limitations of / problems with a particular approach?

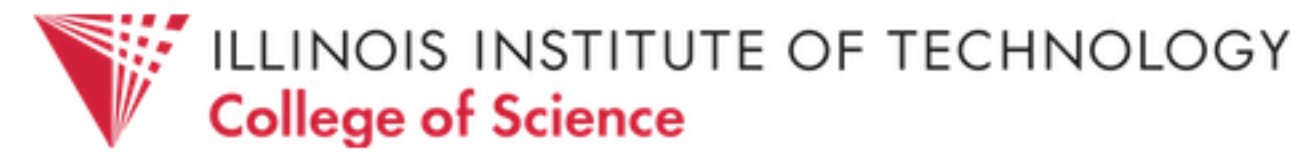

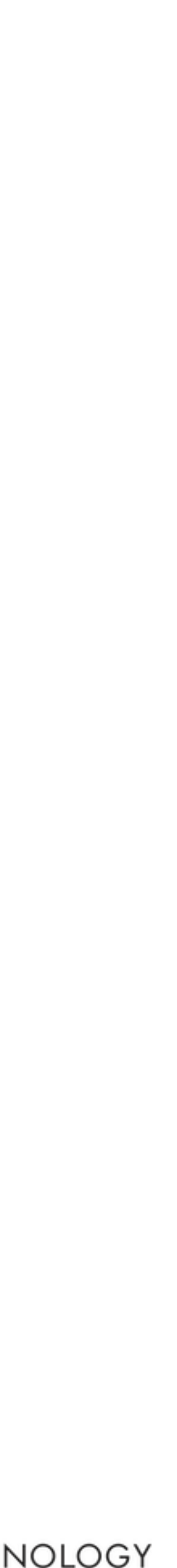

### In an ideal world, we can simply feed the critical specifications into a machine, and out pops a working solution

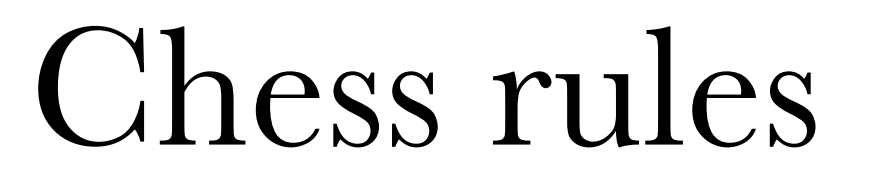

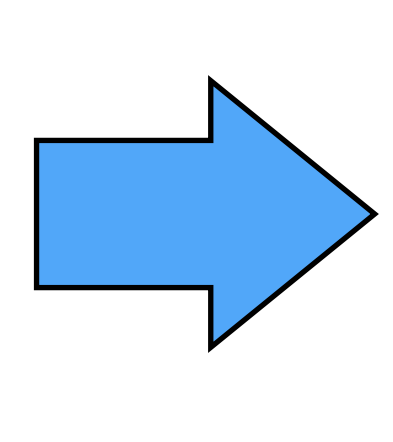

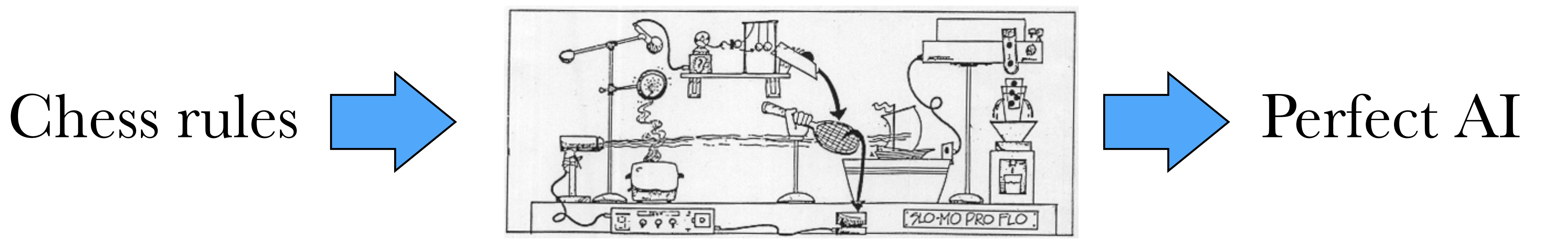

*Magic Solution Machine* ™

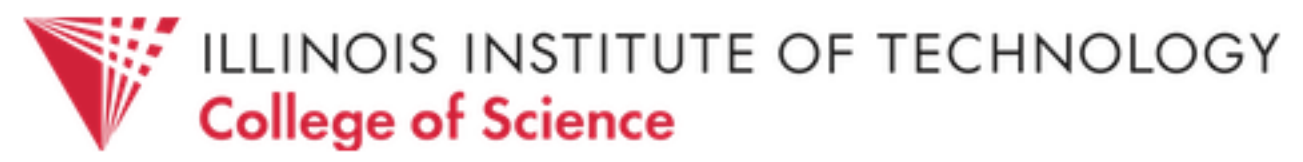

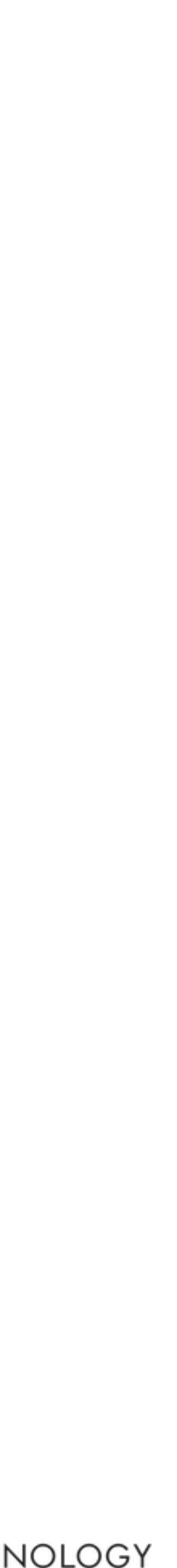

## In the real world, we should be careful to distinguish between **necessary complexity** and **accidental complexity**

I.e., which problems are *intrinsic* to the problem, and which are simply a product of our *imperfect tools*?

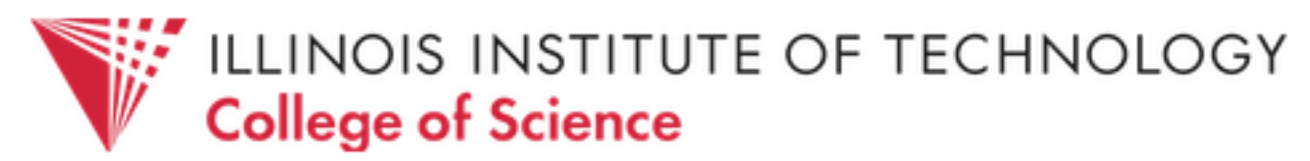

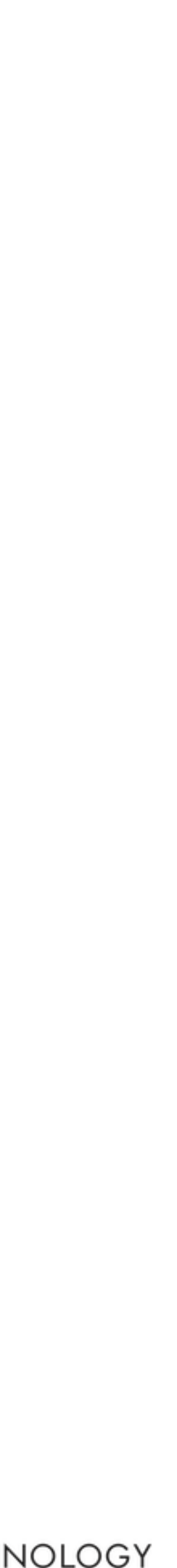

## Seek to **minimize accidental complexity**. Don't make programming harder than it needs to be!

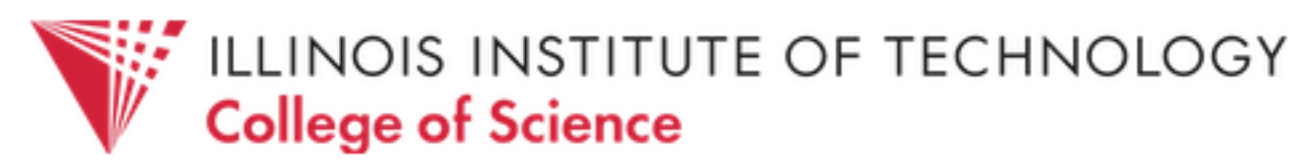

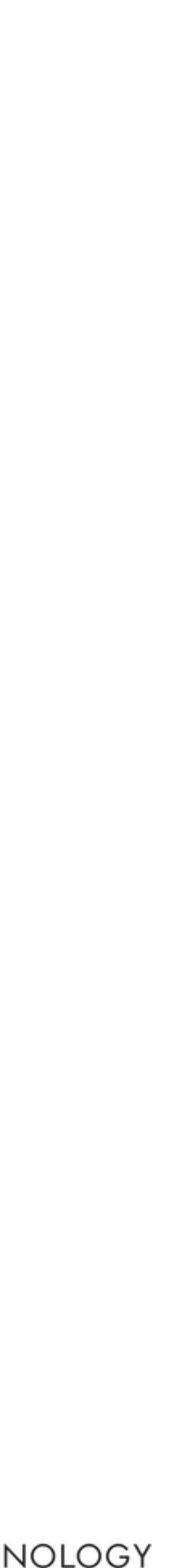

## § Managing Complexity

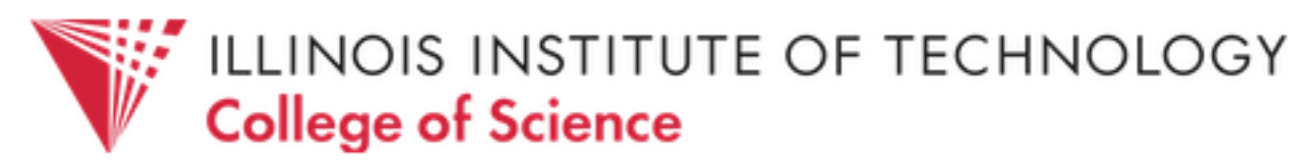

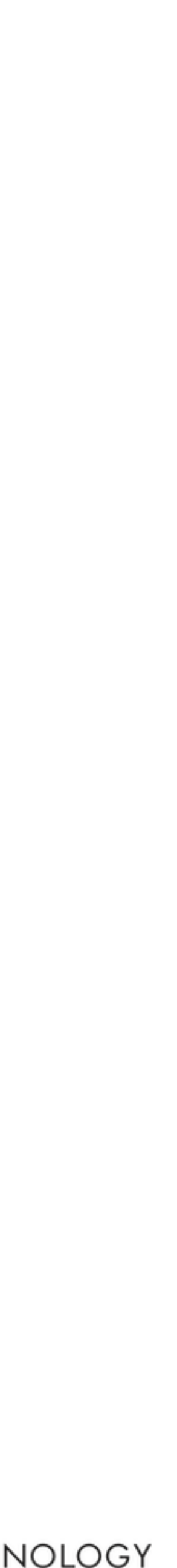

- *Q*: You're a project manager on a software team. The next deliverable is in a month and you're way behind schedule.
	- You currently have 5 programmers on the job, and they're already churning out code as fast as they can.
		-

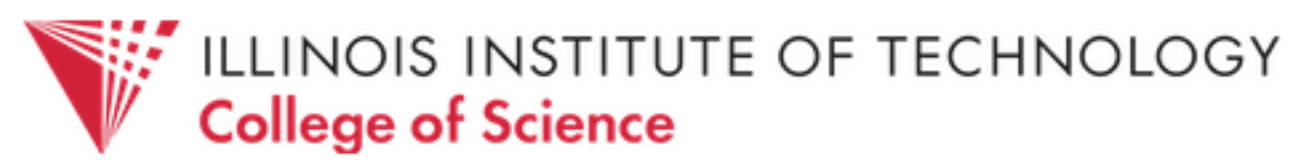

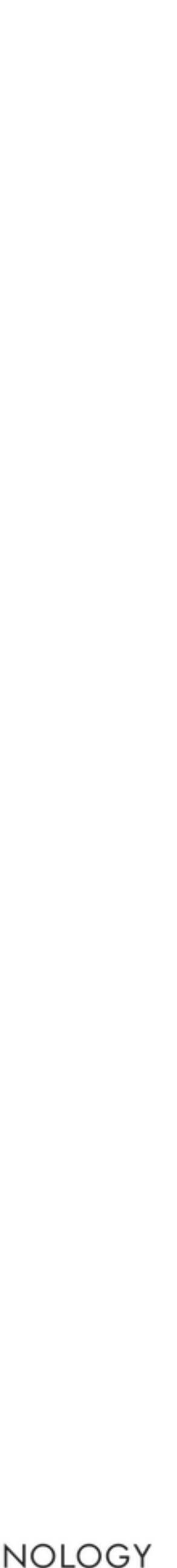

What do you do? (You have plenty of cash.)

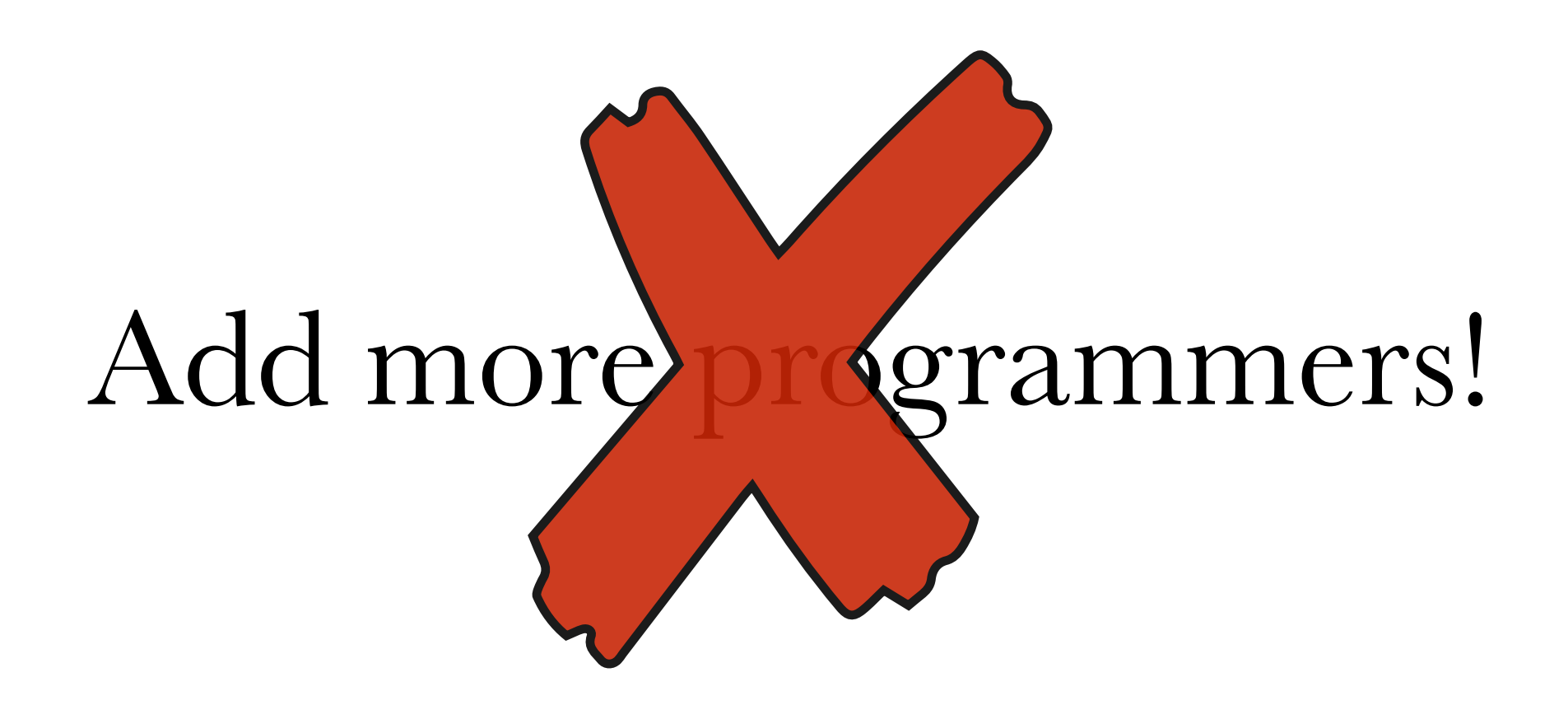

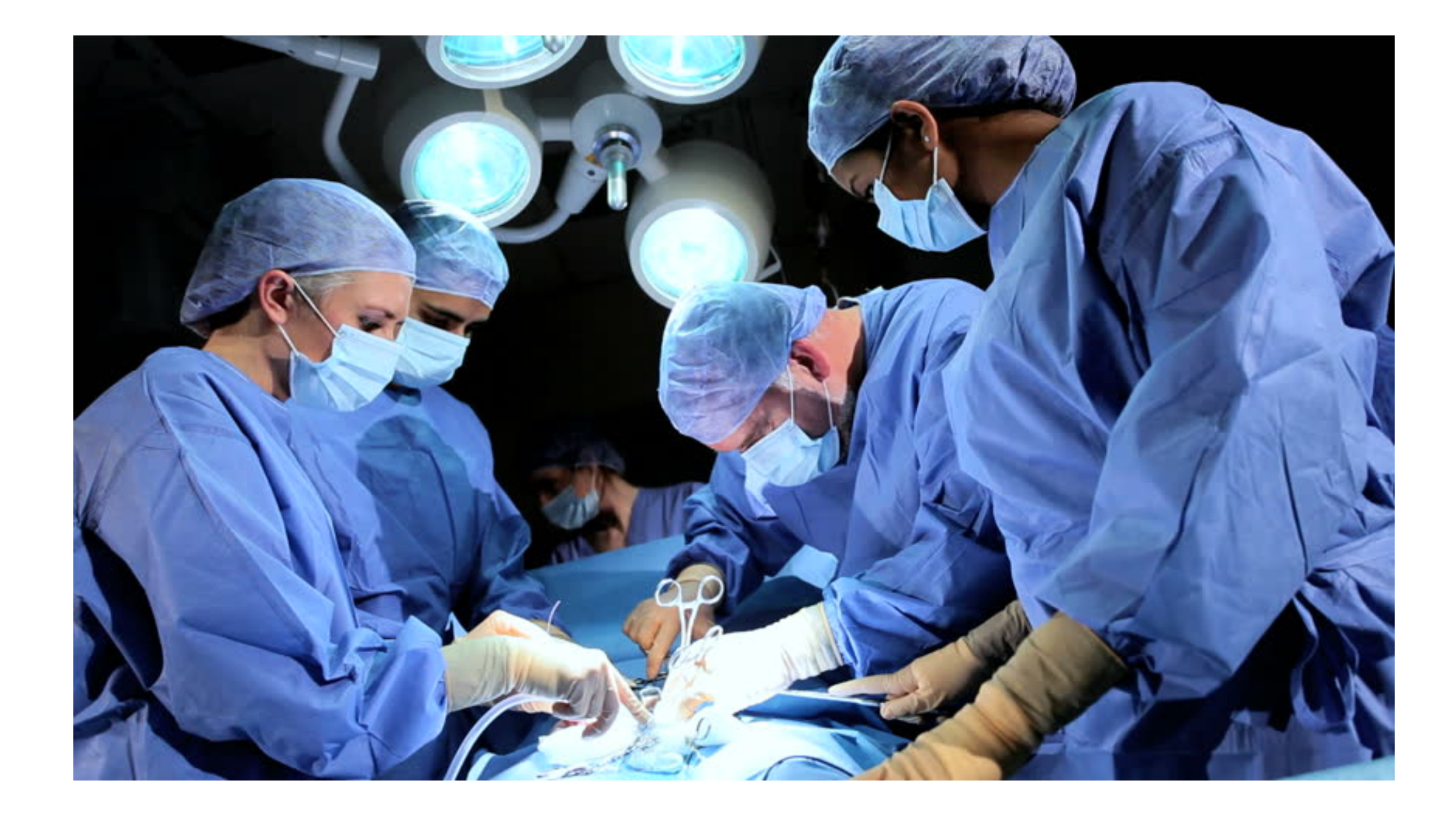

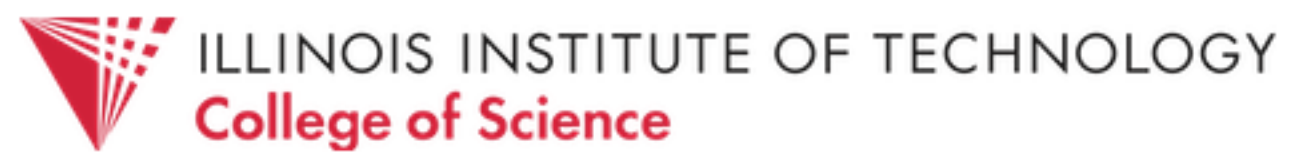

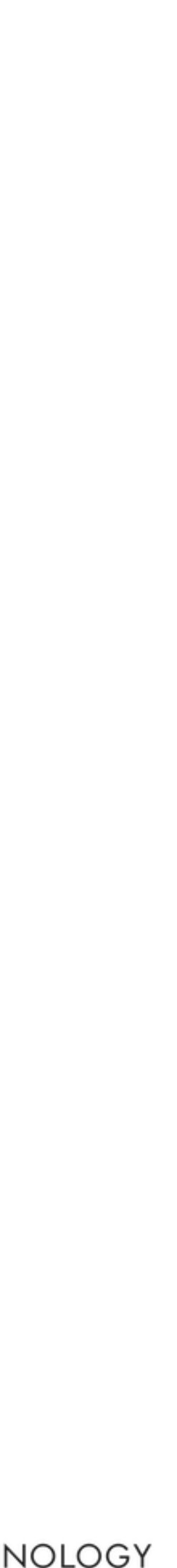

### … our estimating techniques *fallaciously confuse effort with progress*, hiding the assumption that men and months are interchangeable.

*Adding manpower to a late software project makes it later*.

Frederick P. Brooks, *The Mythical Man-Month*

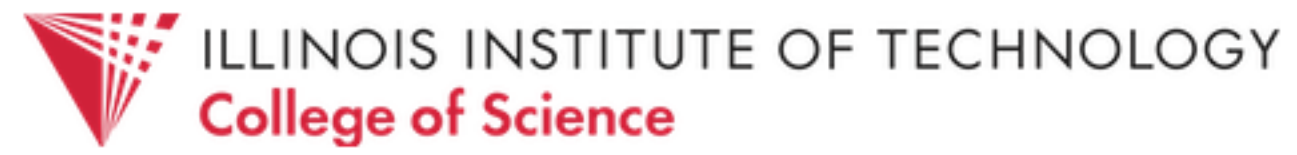

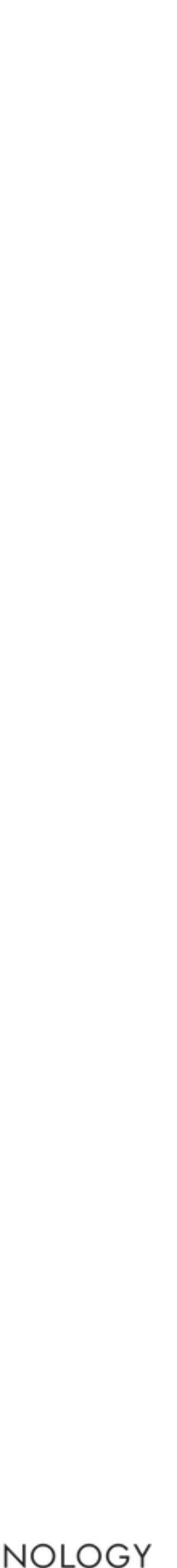

- Techniques for managing complexity: - planning and reasoning
	- abstraction and modularization
	- testing, testing, and more testing

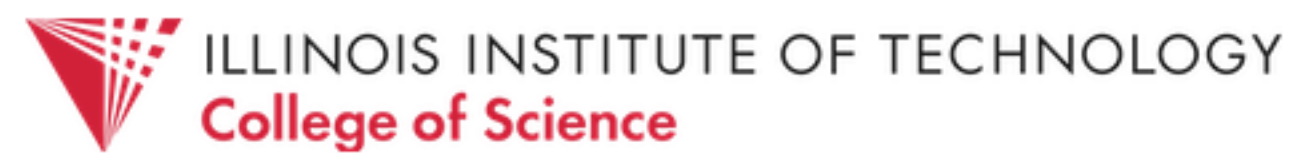

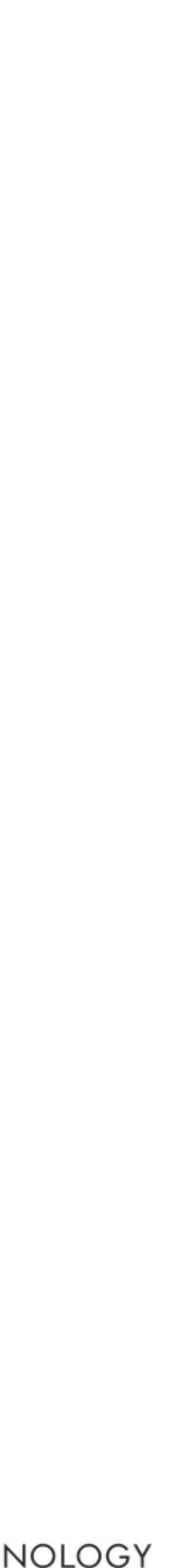

## Planning and reasoning

- white board / pen-and-paper design
- high-level software architecture decisions
- be conservative and pessimistic: things will go wrong!

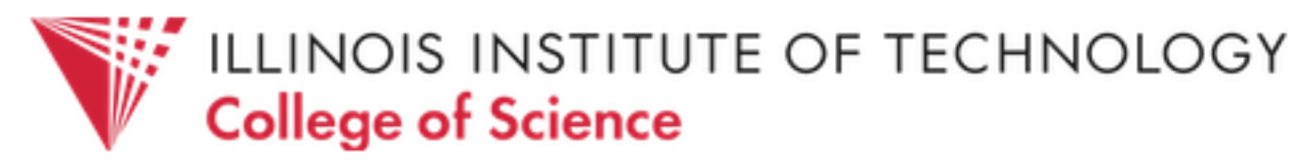

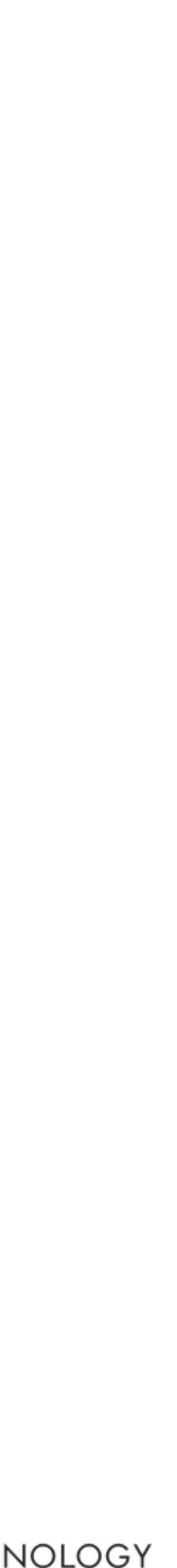

### Abstraction and modularization

## - break software into pieces to be designed, implemented, and

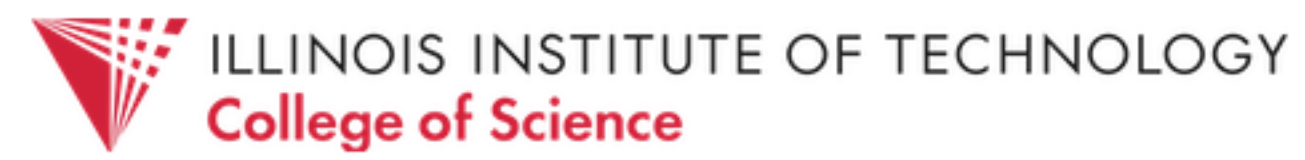

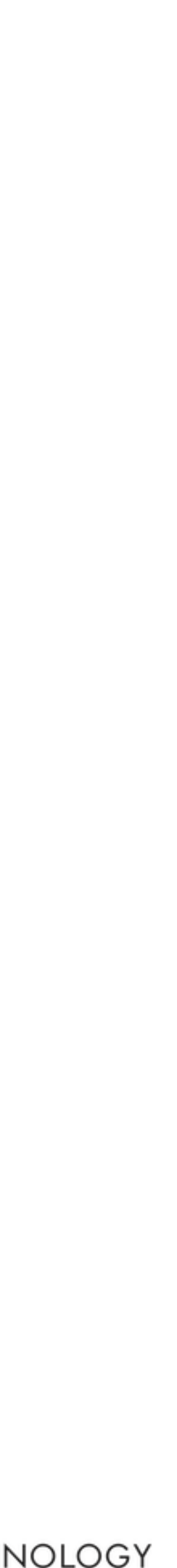

- tested separately
- build to API specifications instead of implementations
- "black box" integration

# - even before development begins, specify the *expected output for*

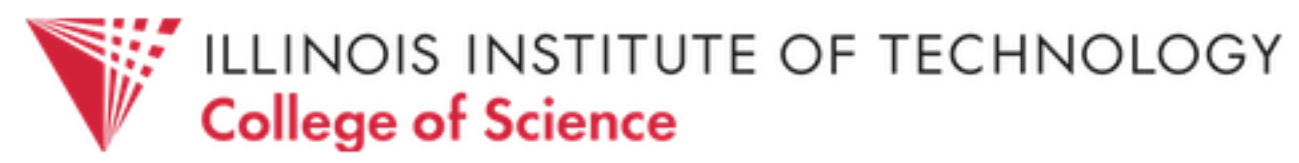

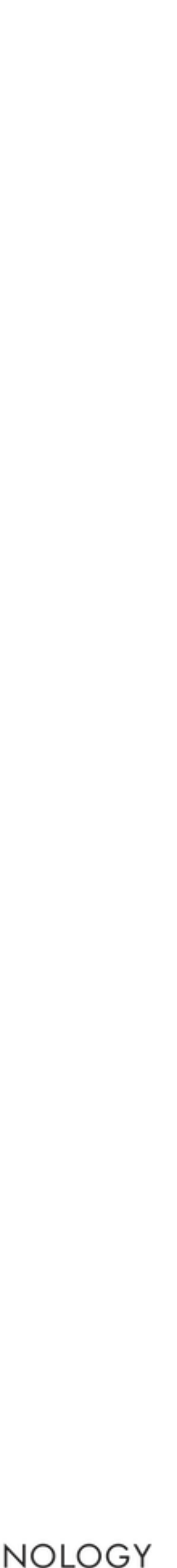

Testing, testing, and more testing *every combination of input* for every module

- ensure all tests pass during the development phase! (known as *continuous integration*)

## After fully testing modules in isolation we can piece them together to build bigger systems (that work predictably with little further testing)

Principle of **composability**

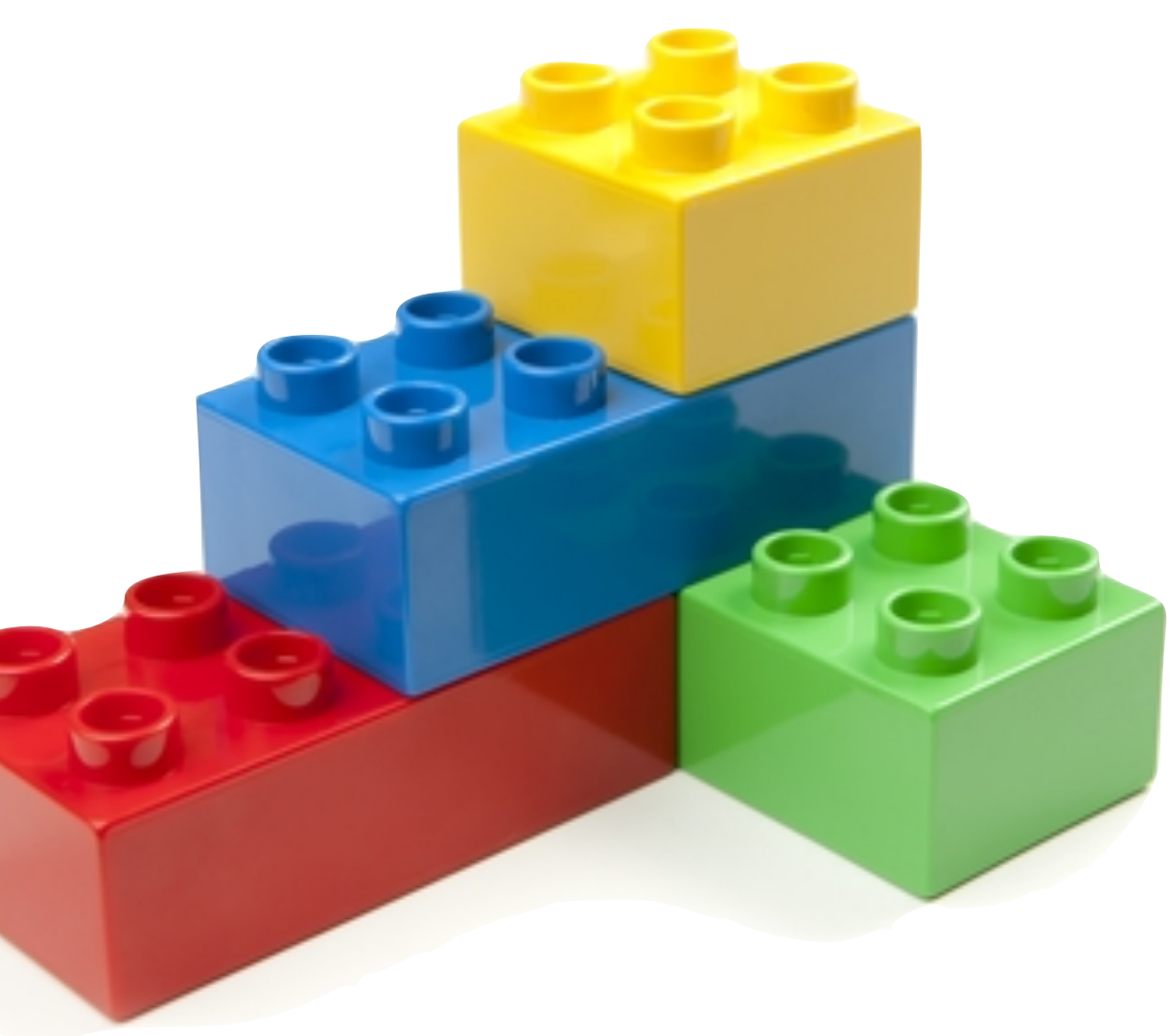

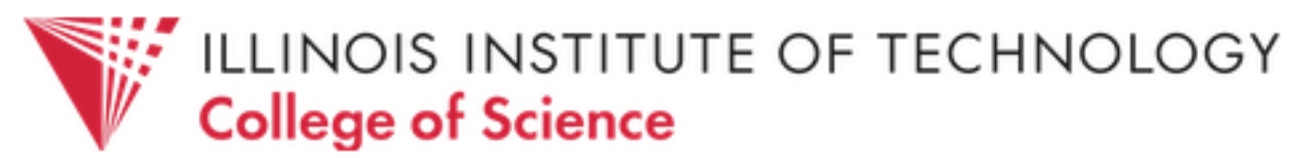

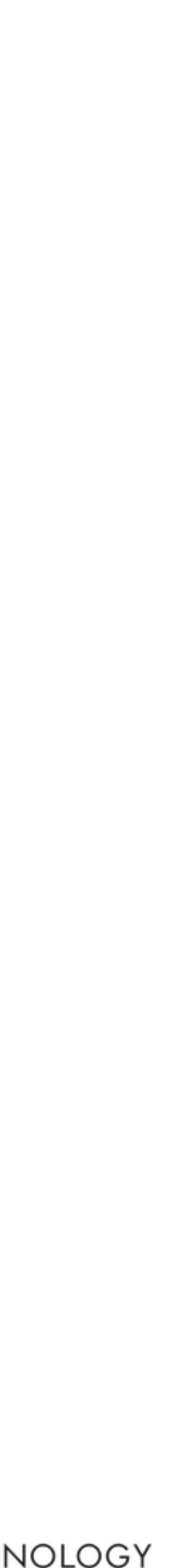

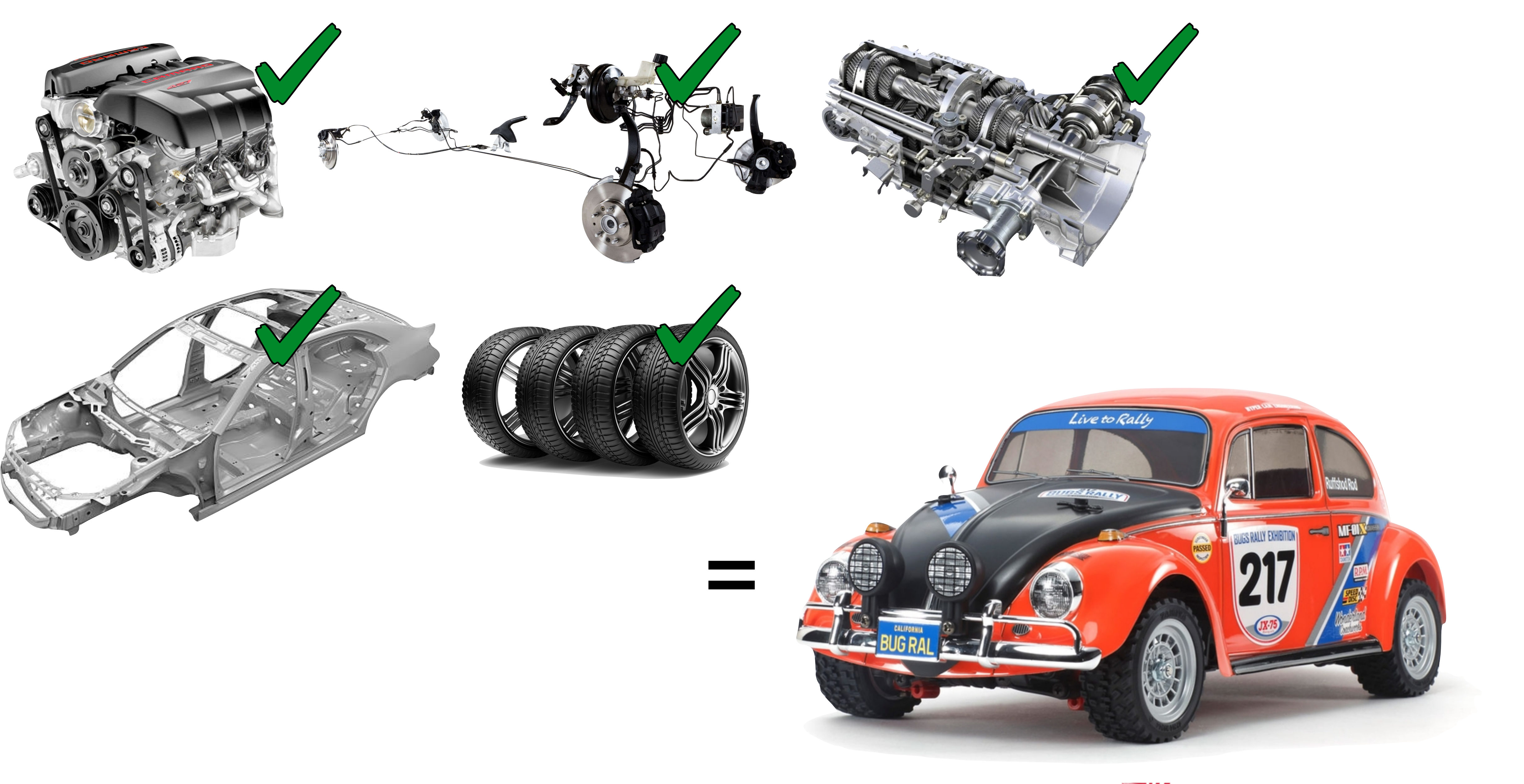

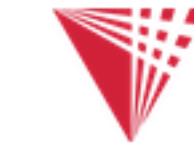

**WEIGHTER SCHOOLS INSTITUTE OF TECHNOLOGY** 

def quadratic\_roots(a,b,c): d = discriminant(a,b,c) if d == 0: return -b / (2\*a) elif d > 0: sqrt\_d = math.sqrt(d) return ((-b+sqrt\_d)/(2\*a), (-b-sqrt\_d)/(2\*a)) else: return "No real roots!" def discriminant(a,b,c): return b\*b - 4\*a\*c ( <sup>=</sup> *<sup>b</sup>*<sup>2</sup> <sup>4</sup>*ac <sup>x</sup>* <sup>=</sup> *b±*p 2*a*

quadratic\_roots $(1,4,4)$  => -2 quadratic\_roots $(1,-1,-2)$  =>  $(2.0, -1.0)$ quadratic\_roots(1,3,8) => "No real roots!"

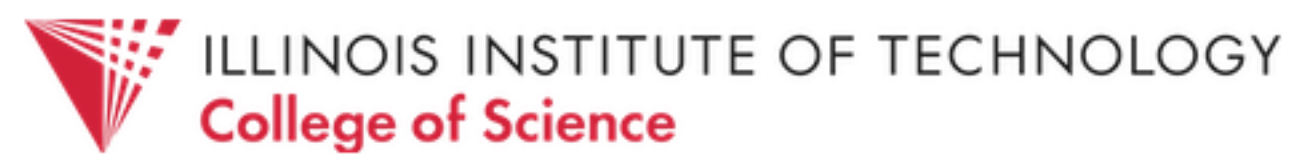

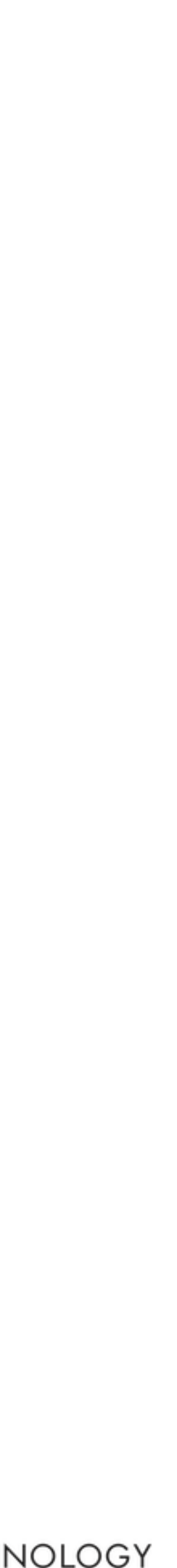

# Civilization advances by extending the number of important

operations which we can perform *without thinking*.

### Alfred North Whitehouse

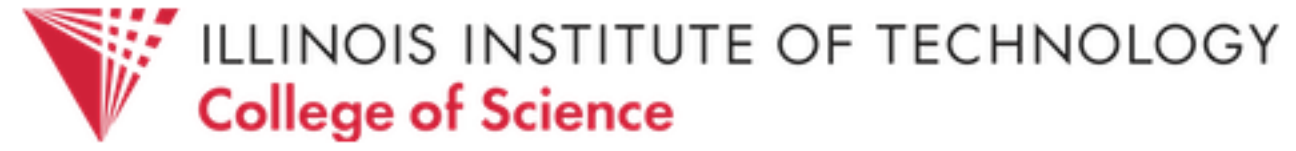

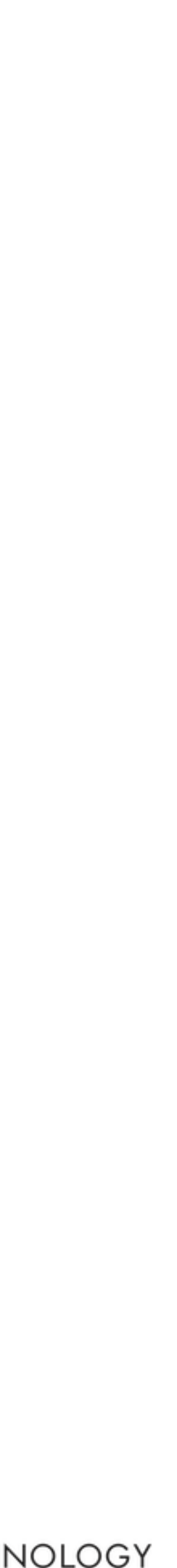

## What are some barriers to composability?

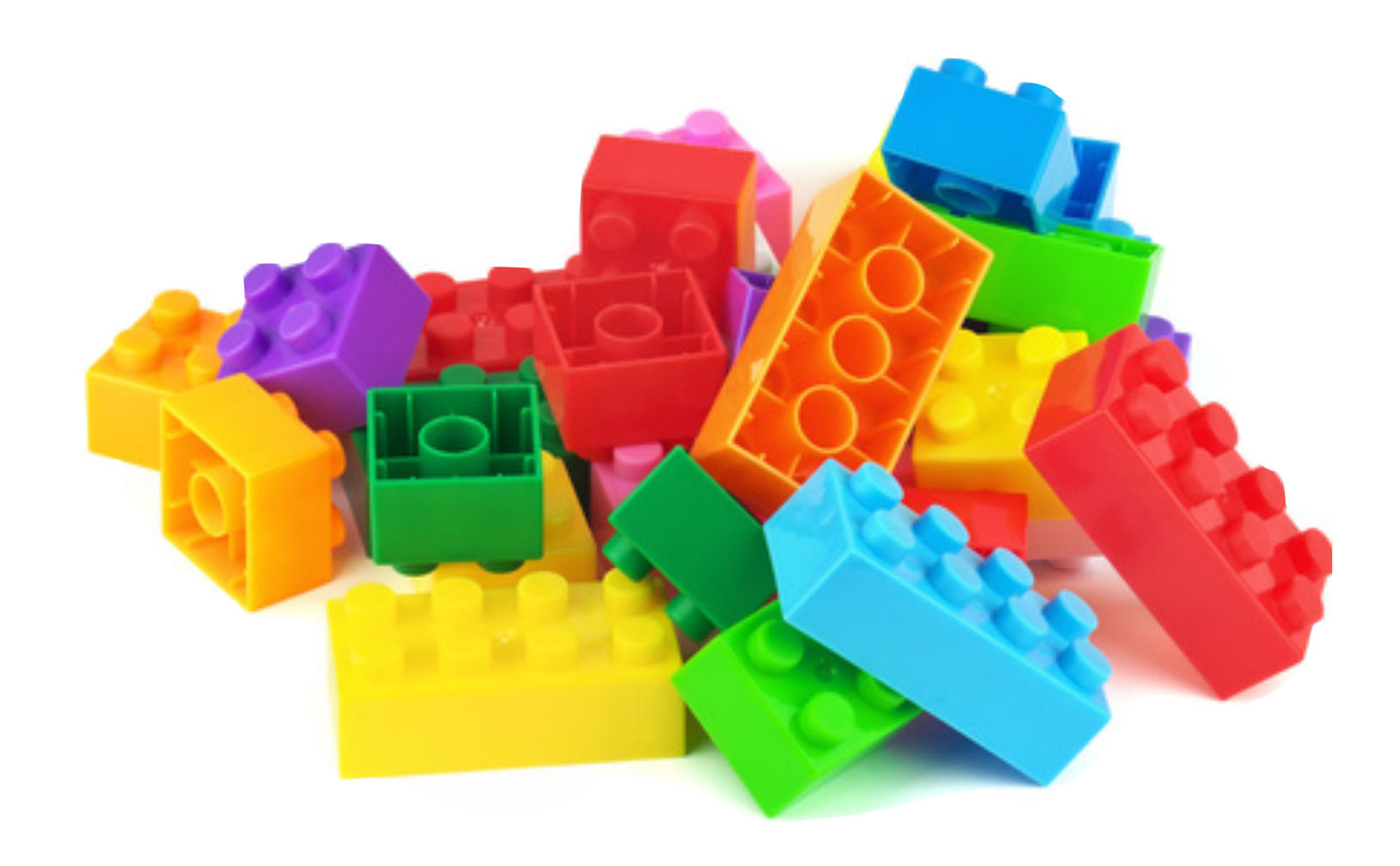

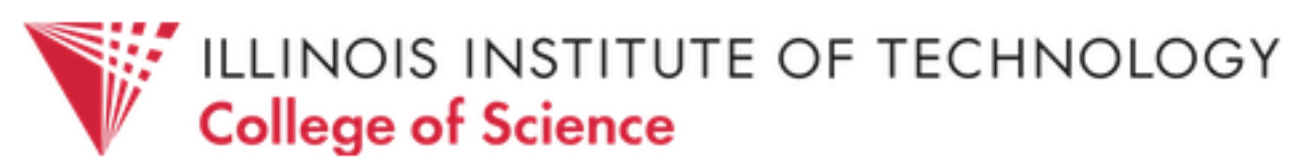

§ State

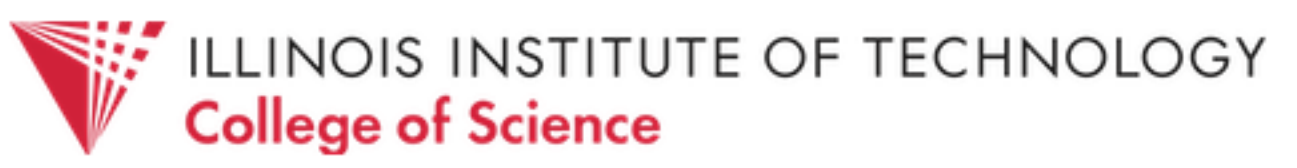

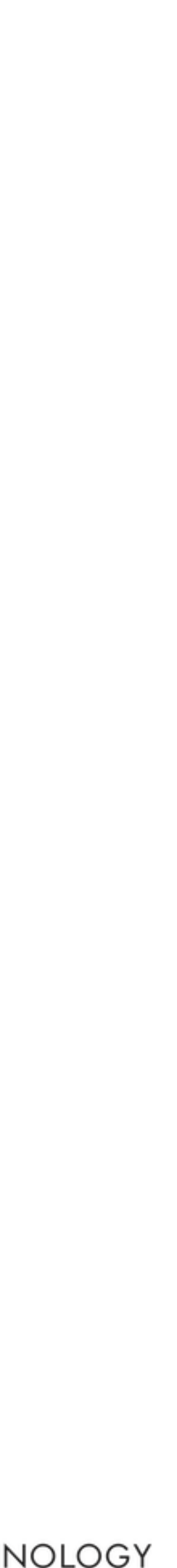

## state | stāt | *noun*  **1** the particular condition that someone or something is in at a specific time

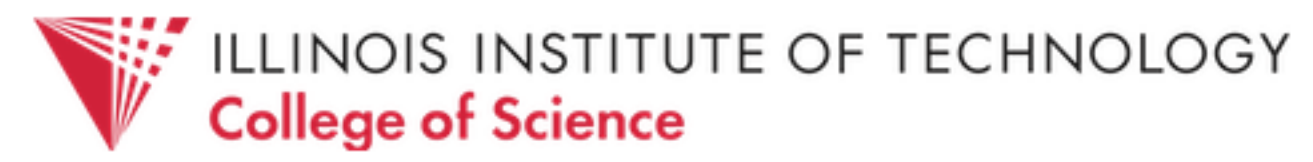

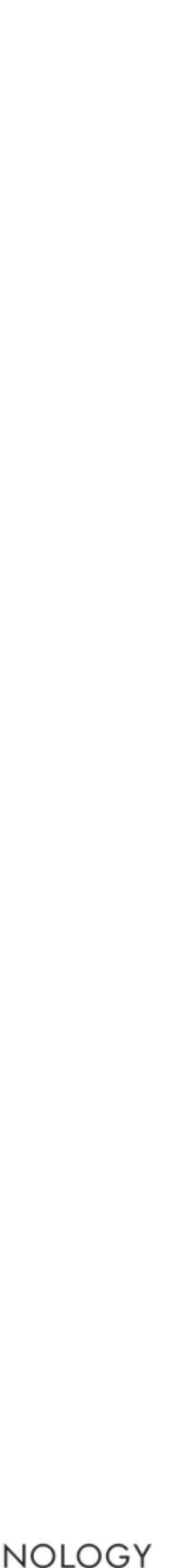

- To determine what is going on in our programs, we ask: - what line of code is being executed? The prevailing model of computation is a *stateful* one
	-
	- what are the values of different variables?
	- what is stored in global/local/dynamic data regions?

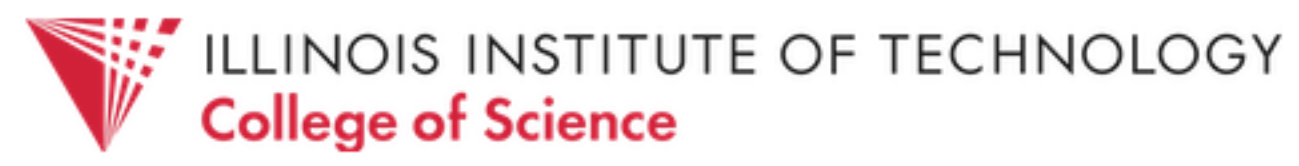

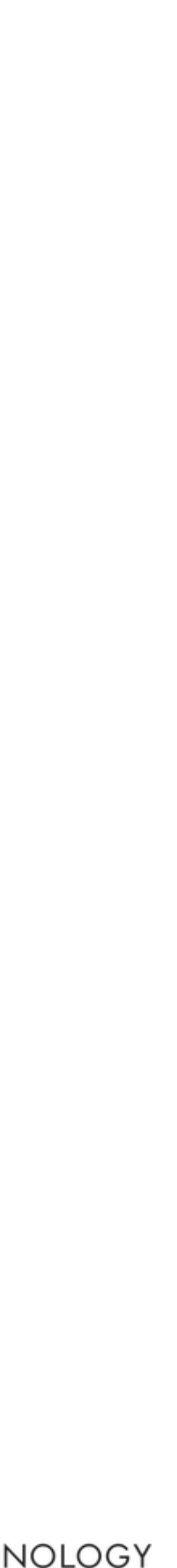

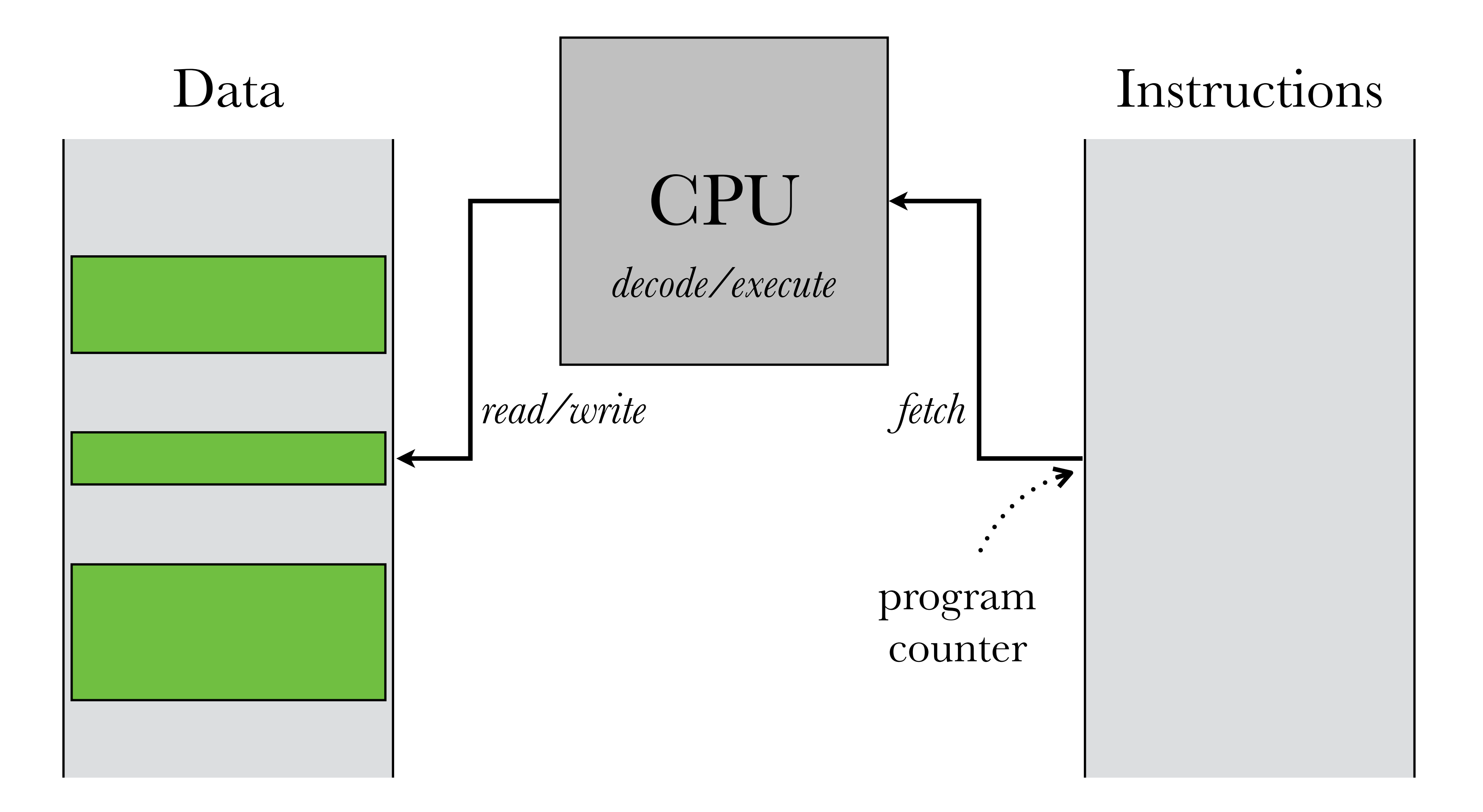

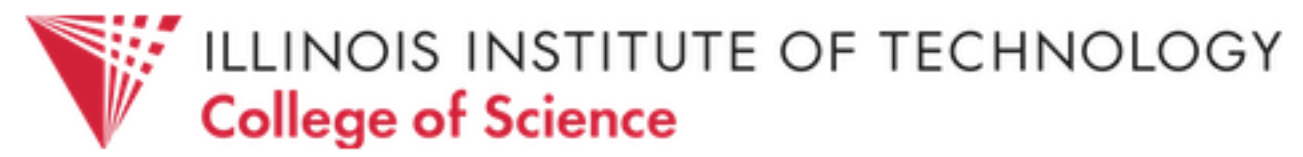

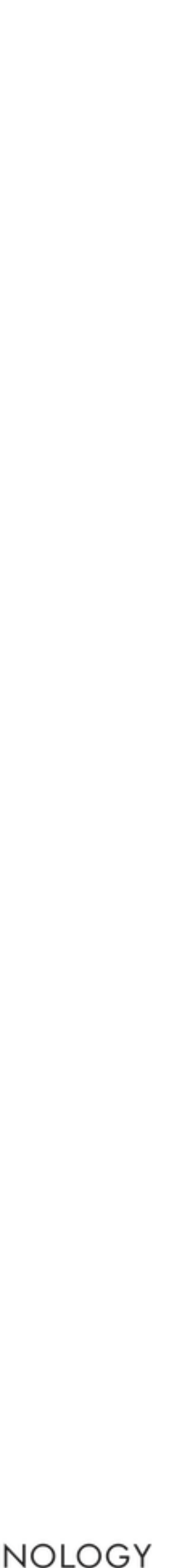

## The prevailing model of computation is a *stateful* one

## Infinite Runner FSM

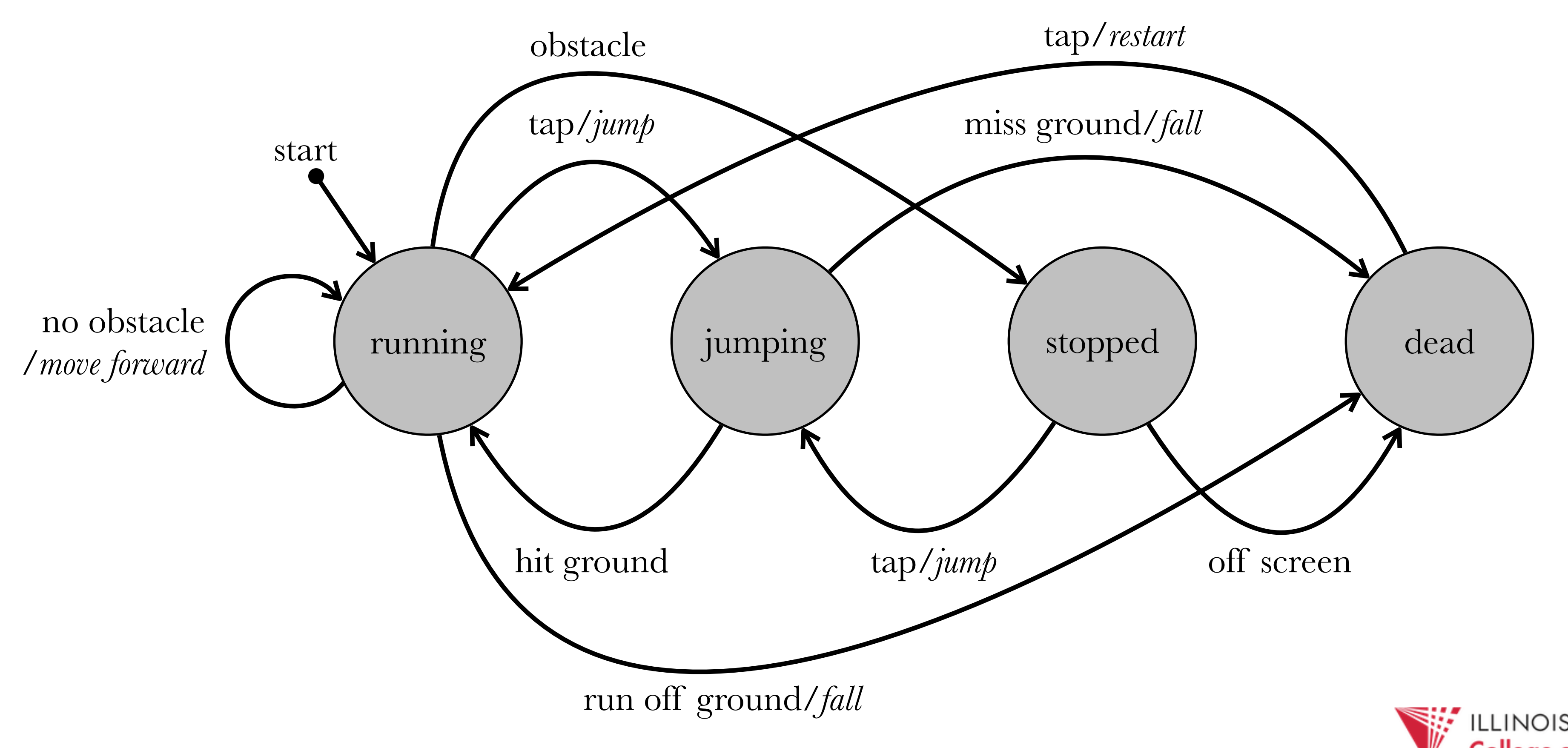

**WE College of Science**<br> **College of Science** 

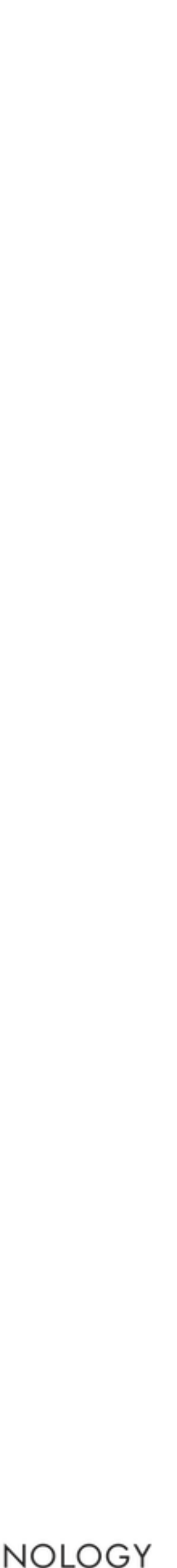

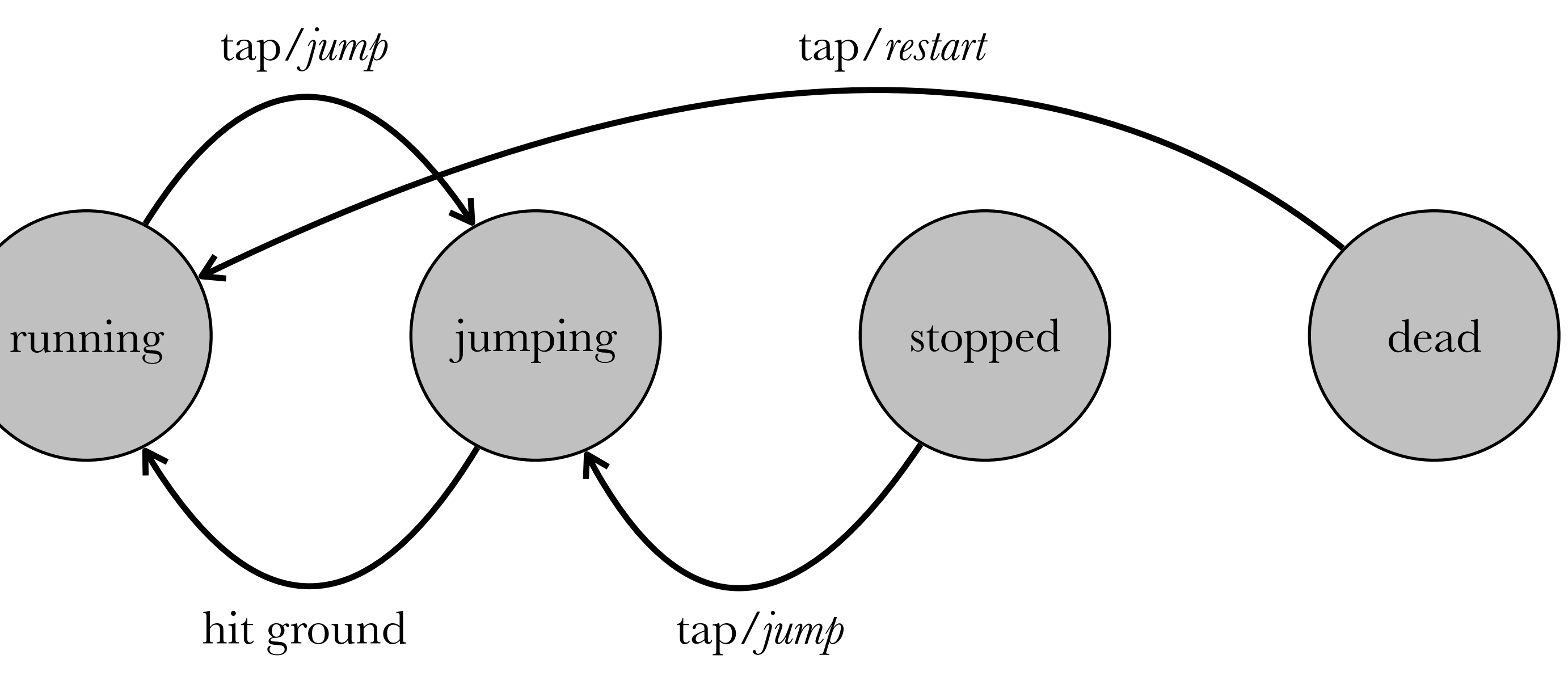

```
def process_game_event(event):
    if player_state == 'running':
        if event == 'tap':
 player_state = 'jumping'
   elif player_state == 'jumping':
        if event == 'hit-ground':
 player_state = 'running'
    elif player_state == 'stopped':
        if event == 'tap':
player\_state = 'jumping' elif player_state == 'dead':
       if event == 'tap':player_state = 'running'*
 restart = True
                                *
                                *
                        *
```
...

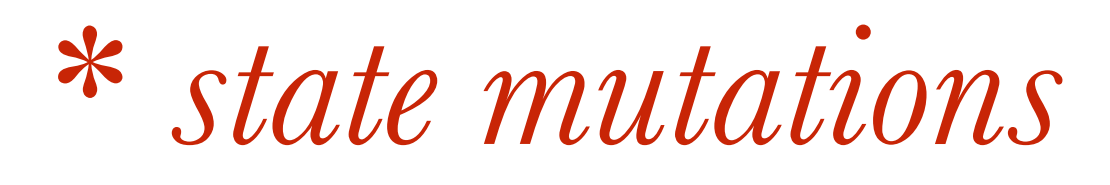

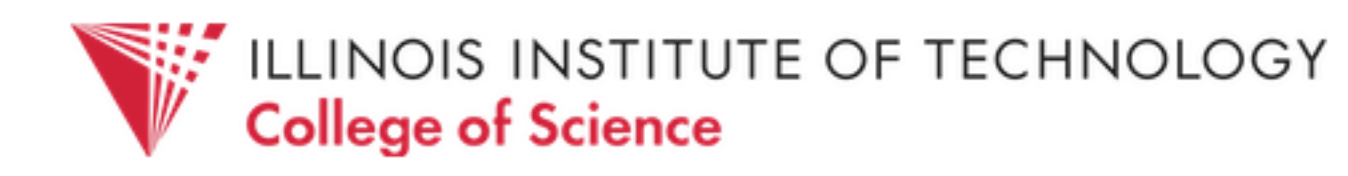

## *Imperative* programming languages reinforce the stateful model by making the standard unit of execution the **statement**. *Statements alter state*.

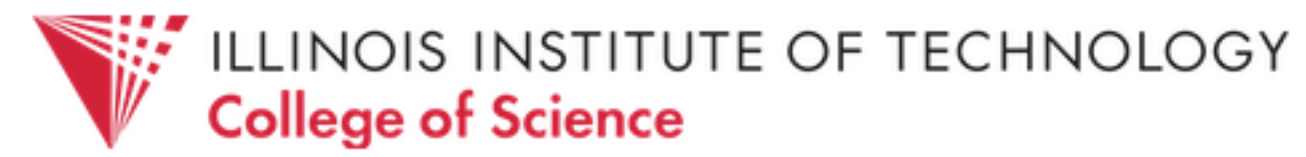

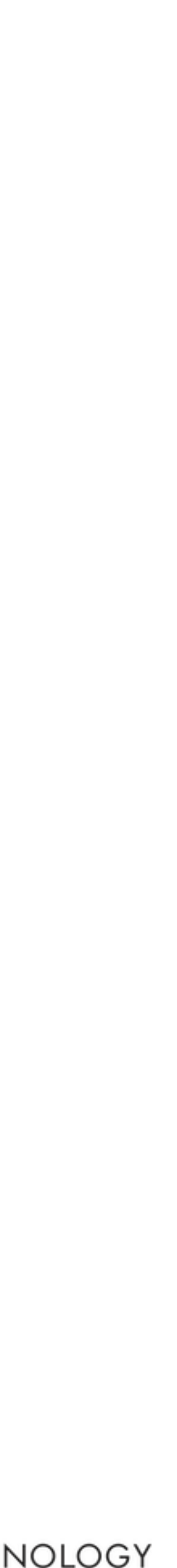

How do we test a stateful program? (Is the input/output specification method sufficient?)

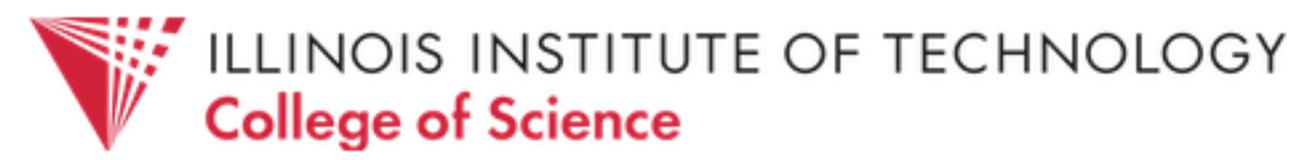

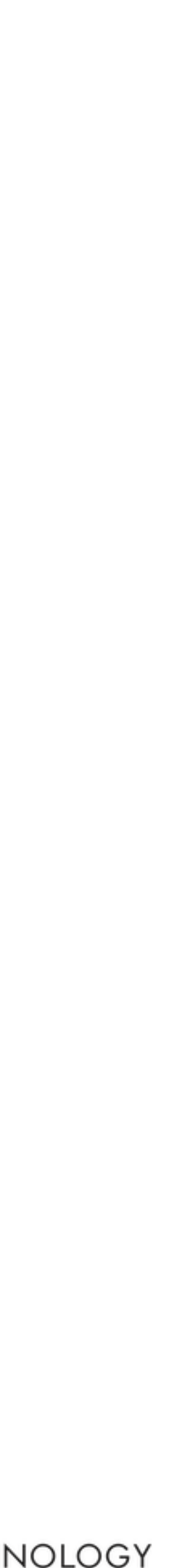
# To properly test a stateful program, we must specify its expected

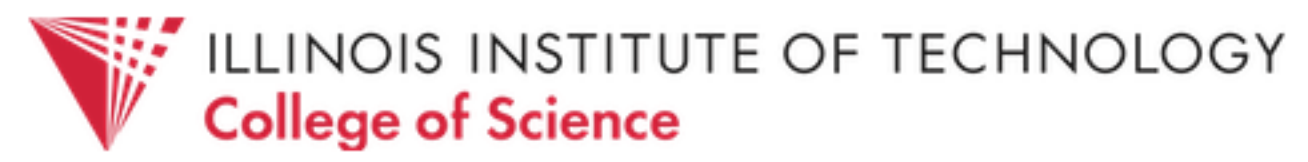

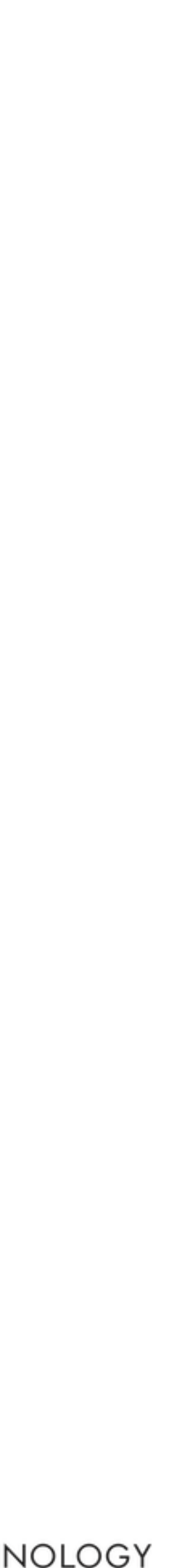

behavior for *all combinations of input and starting state*

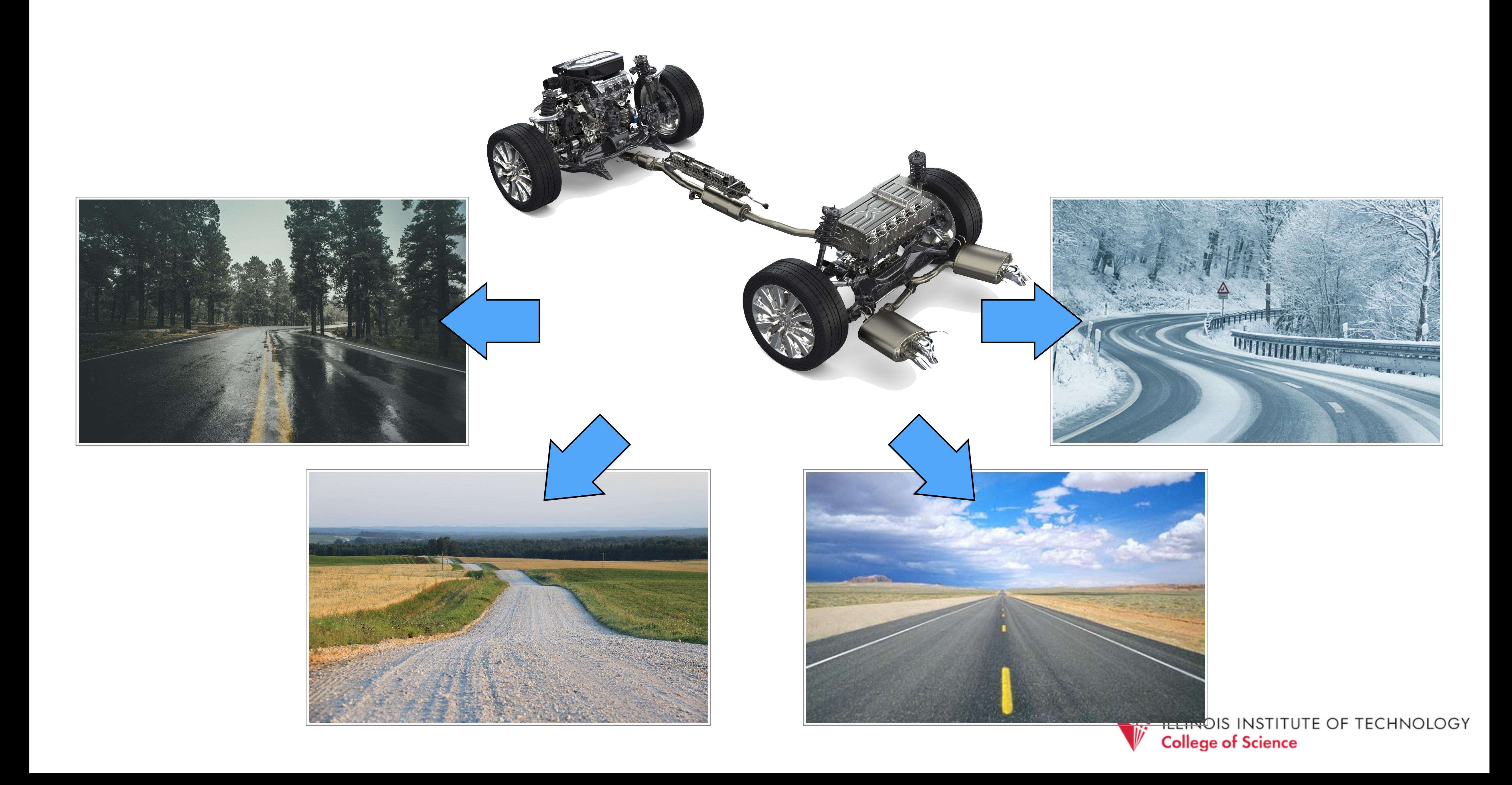

What happens when a stateful system gets itself into an unexpected state? Its behavior is, by definition, unpredictable!

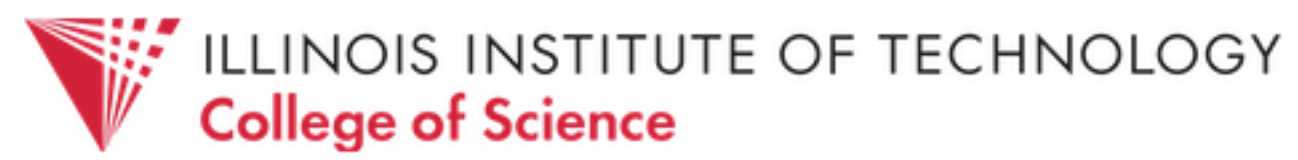

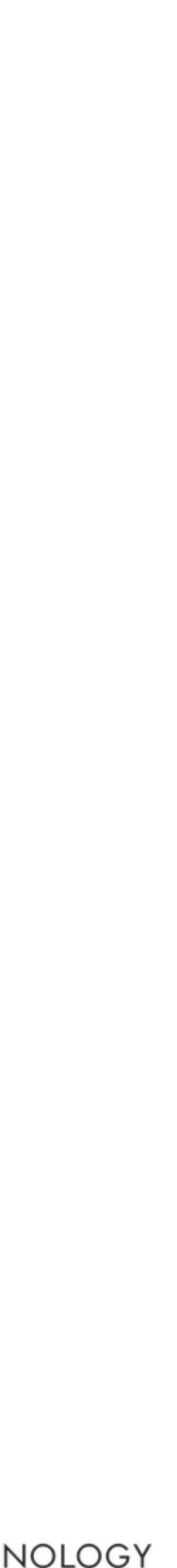

Anyone who has ever telephoned a support desk for a software system and been told to "try it again", or "reload the document", or "restart the program", or "reboot your computer" or "reinstall the program" or even "re-install the operating system and then the program" has direct experience of the *problems that state causes* for writing reliable, understandable software.

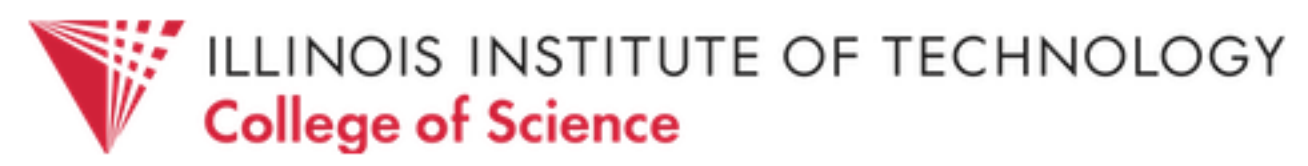

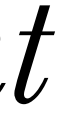

#### Ben Moseley and Peter Marks, *Out of the Tar Pit*

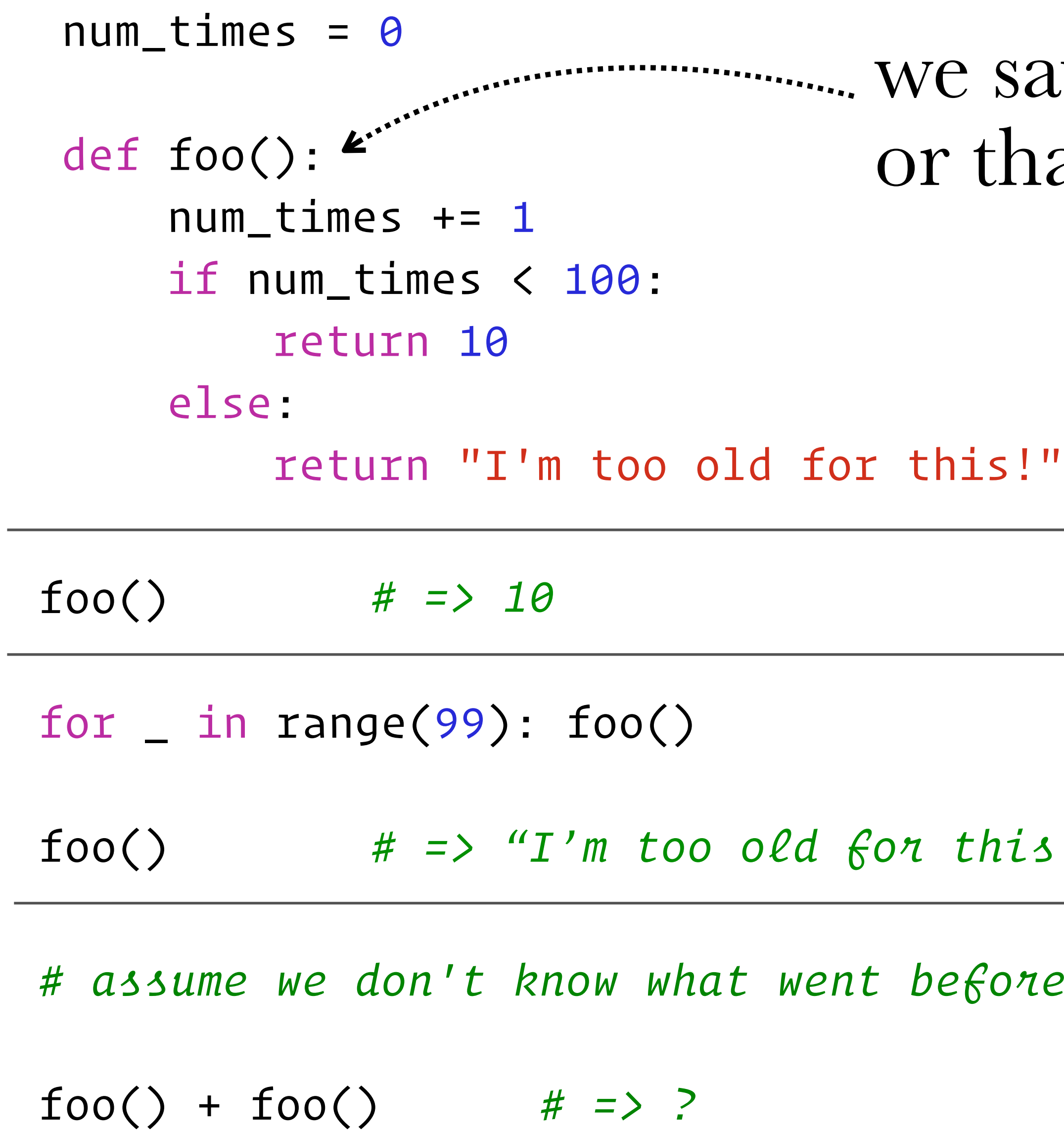

*# assume we don't know what went before ...*

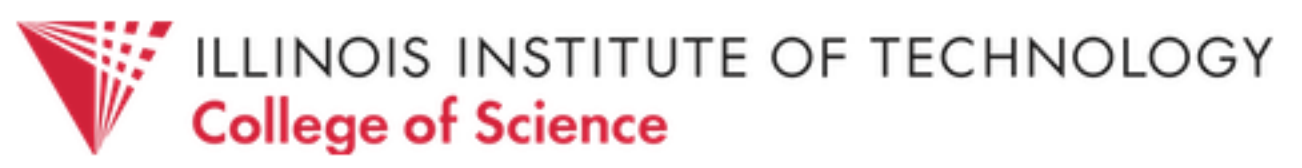

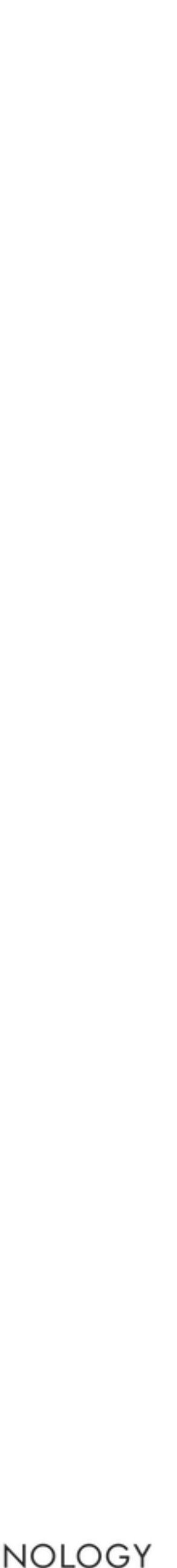

#### we say foo is a *stateful function*, or that it has *side effects*

 $13!$ 

#### N.B.: Not all systems/computations are stateful! E.g., mathematical functions are stateless.

$$
\int_0^2 x \, dx \cdot \left( \int_0^2 x \, dx + 5 \cdot \int_0^2 x \, dx \right)
$$

$$
\int_0^2 x \, dx = \frac{x^2}{2} \bigg]_0^2 = 2
$$

Regardless of context, they are evaluated the same way. Useful property known as *referential transparency*.

# $x dx$  = ?

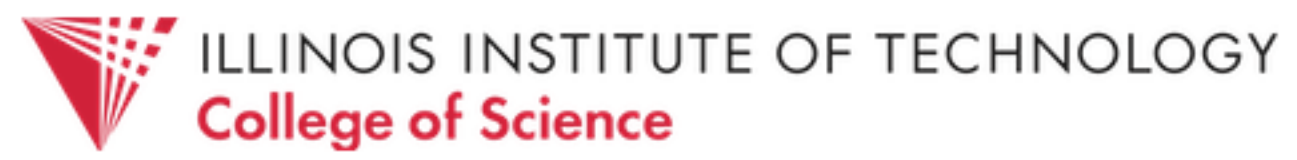

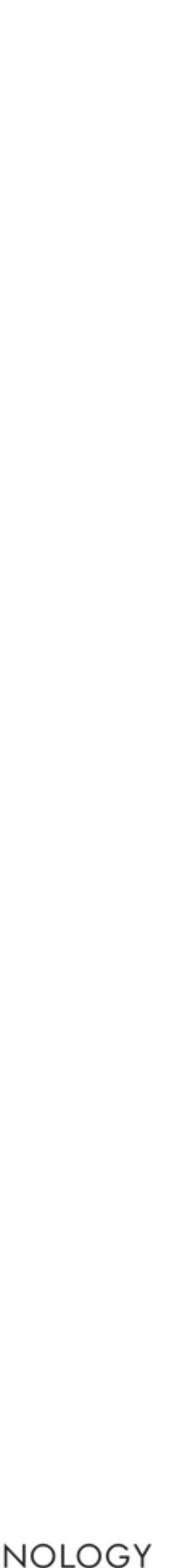

Stateful functions are harder to test in isolation, but when different stateful functions *share state*, it gets even worse (why?) And if an otherwise stateless function calls a stateful function, the first one becomes stateful too. I.e., *statefulness is contagious*!

How can we make this even more complicated?

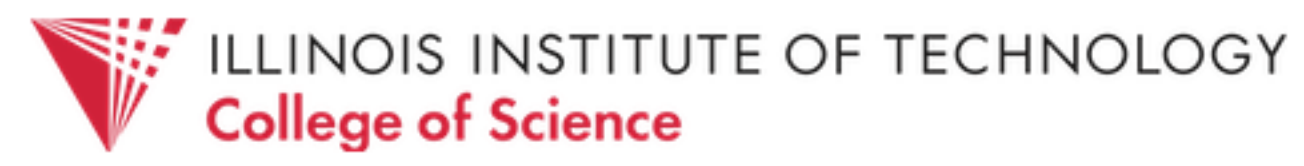

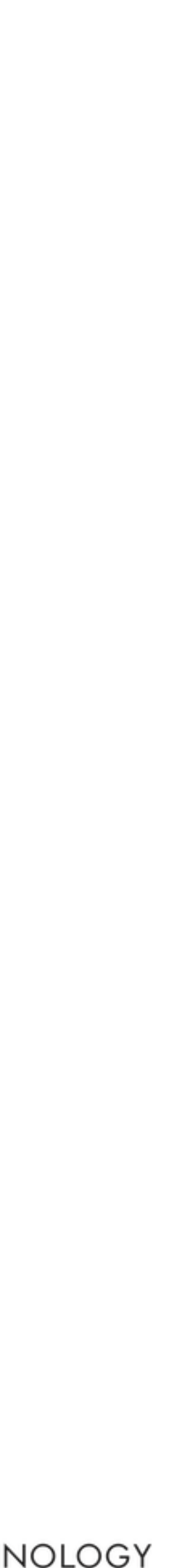

# § Concurrency

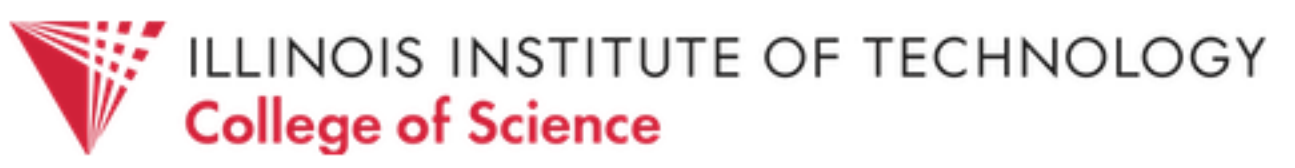

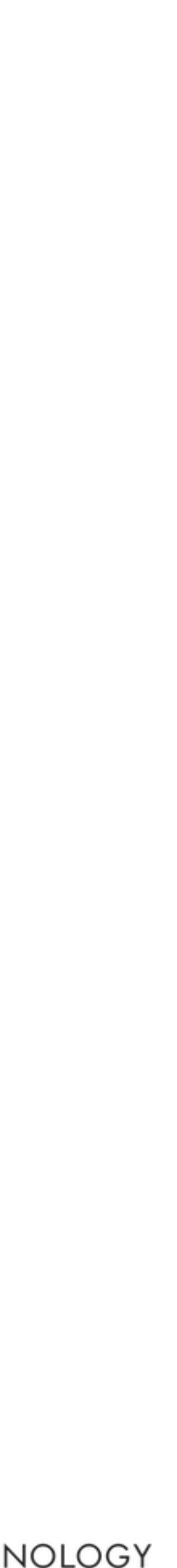

The free lunch is over. We have grown used to the idea that our programs will go faster when we buy a next-generation processor, but that time has passed.

While that next-generation chip will have *more CPUs*, each individual CPU will be *no faster* than the previous year's model. If we want our programs to run faster, we must learn to write parallel *programs.*

Simon Peyton Jones, Beautiful Concurrency

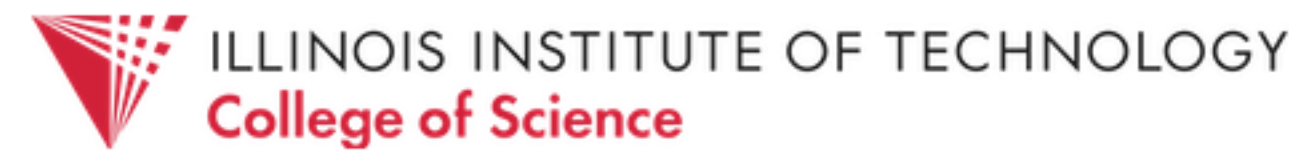

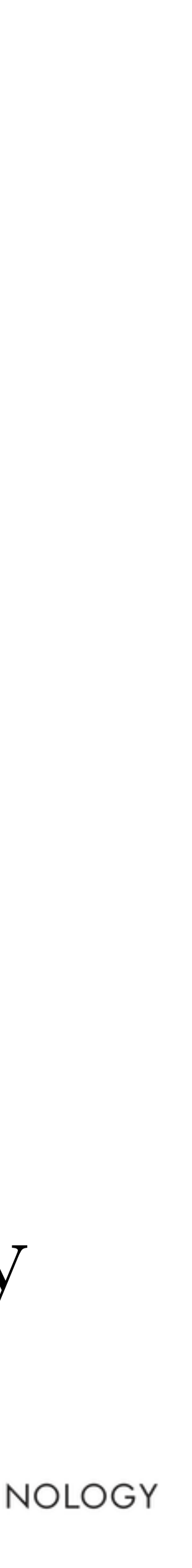

- The most common form of parallelism is carried out via multiple
	-
- They progress through the program at different, unpredictable

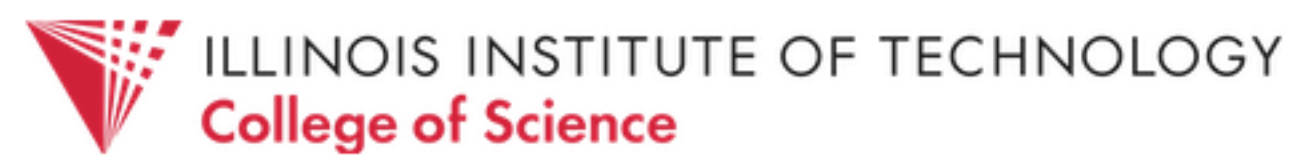

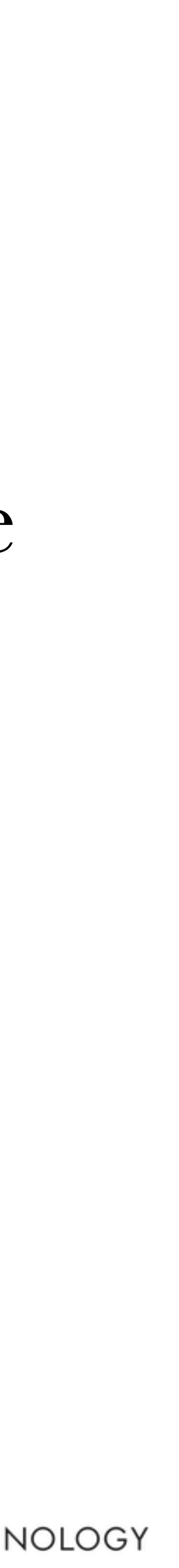

*threads* of execution that run *concurrently* within a program. These threads may access *shared data*. rates — i.e., which thread does what first is *non-deterministic*.

#### Single-threaded Multi-threaded

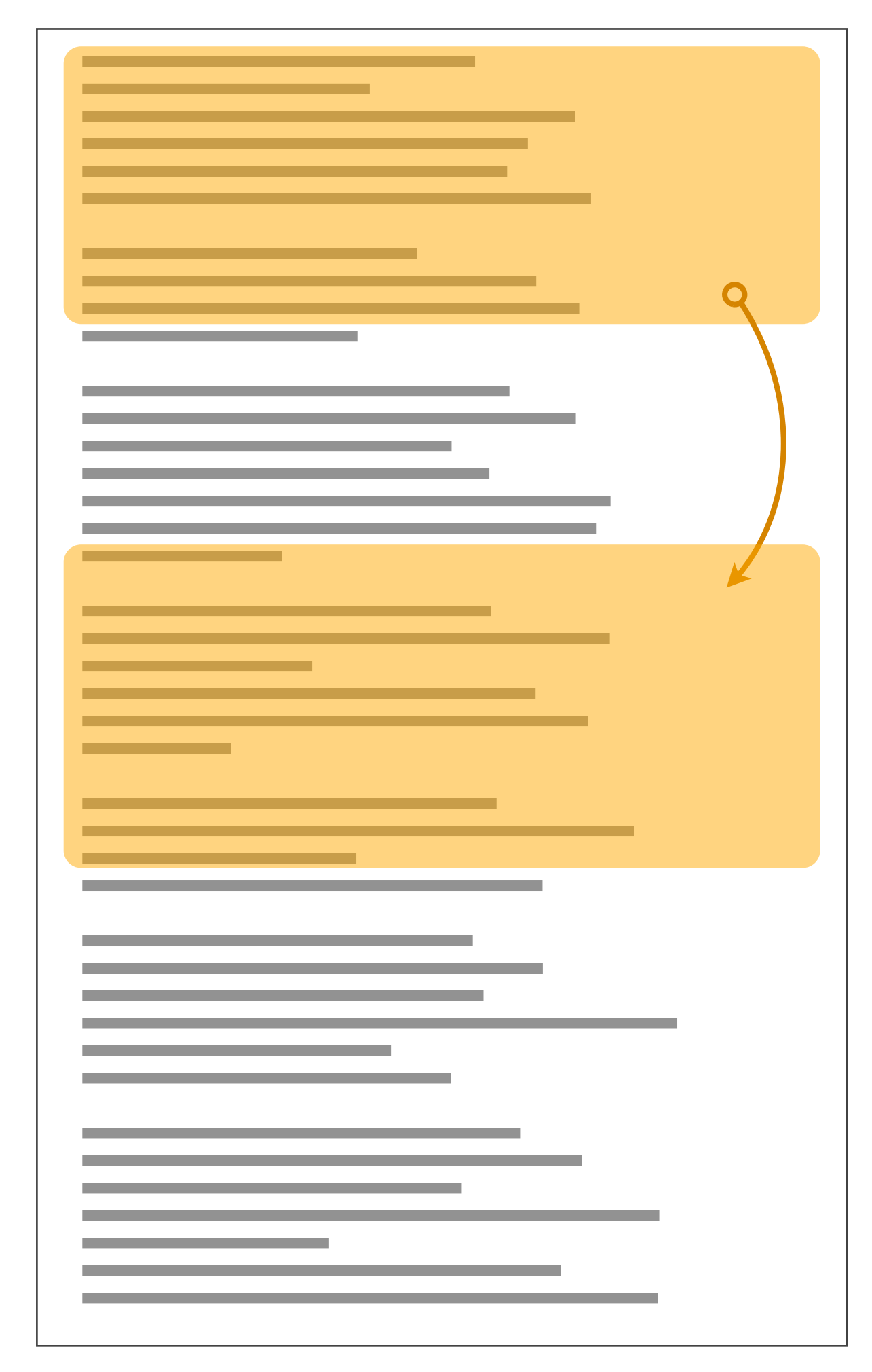

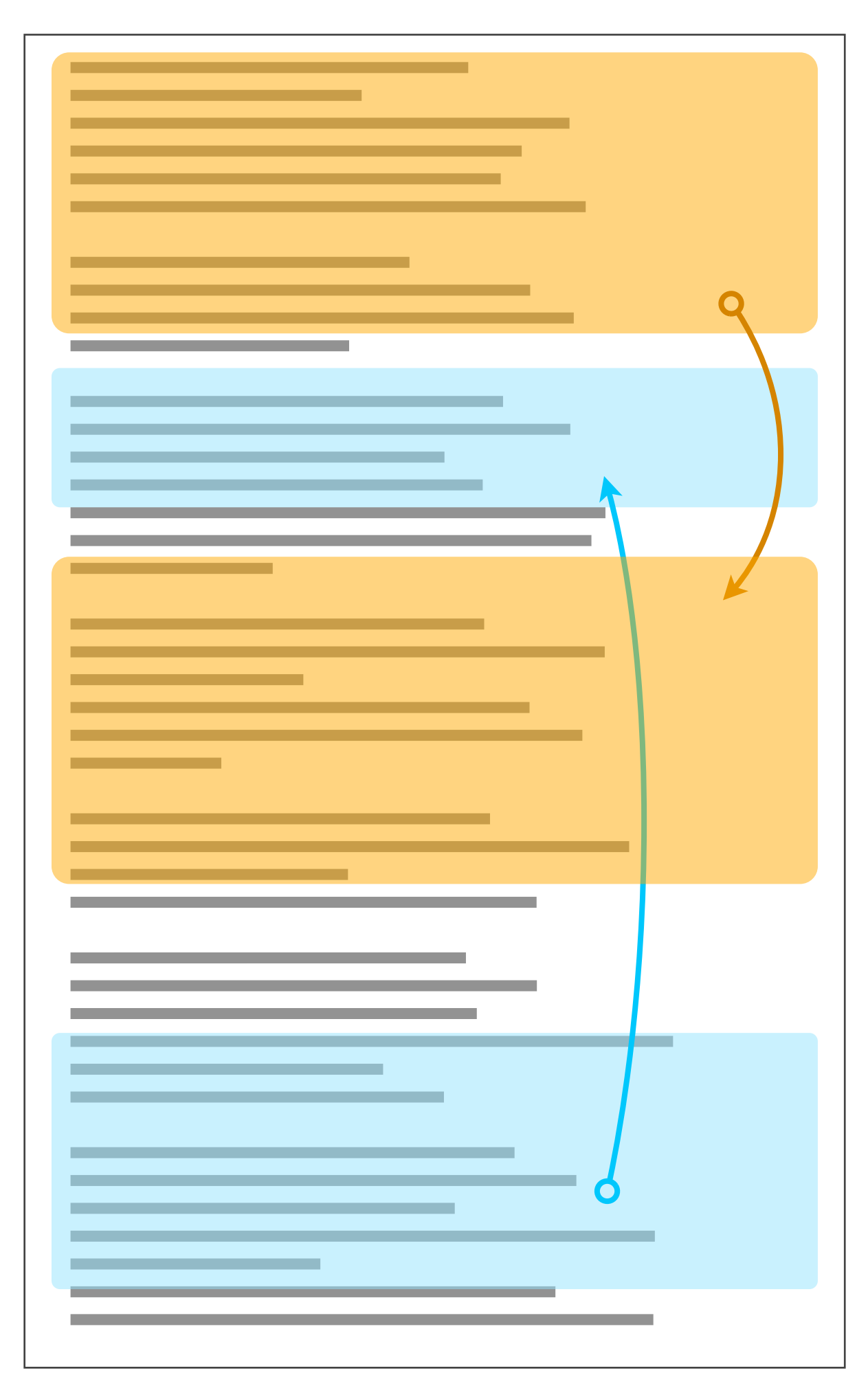

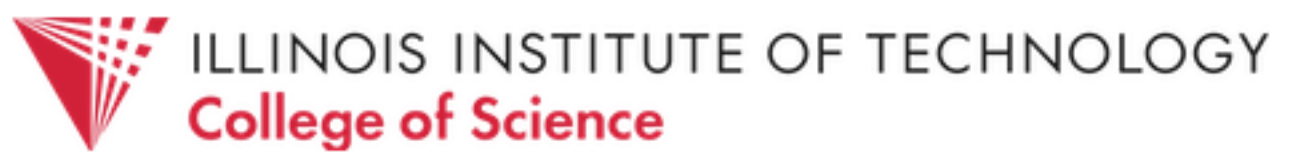

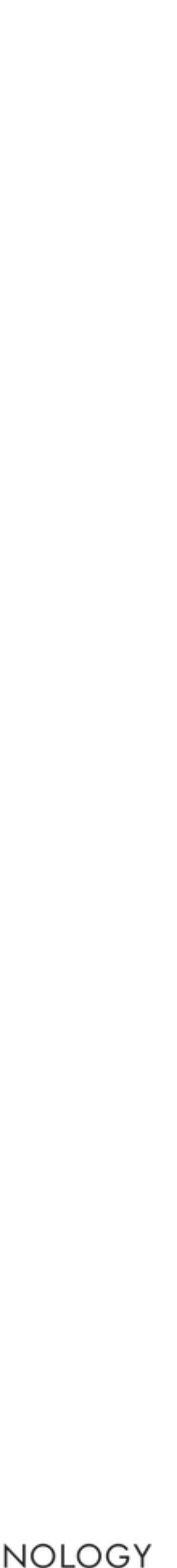

```
def t1(): 
 for _ in range(times): 
    count = count + 1
```

```
def t2(): 
 for _ in range(times):
    count = count + 1
```
test(500000) => 692171 test(500) => 1000 10000 test(50000) => 81443 test(5000) test(50) => 100

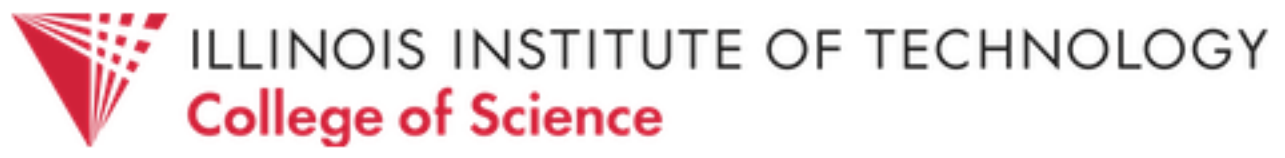

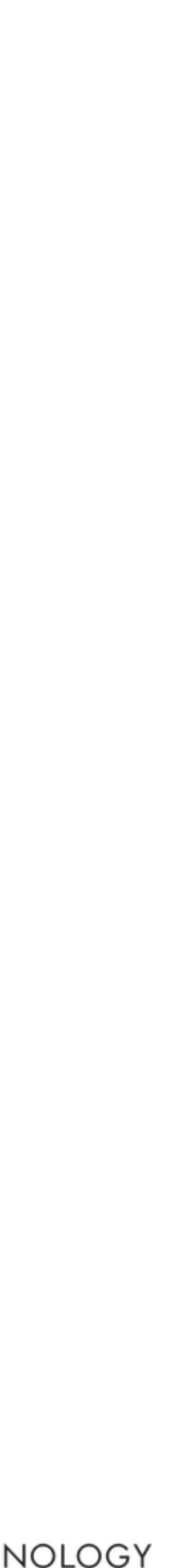

```
def test(n): 
count = 0times = nthread1 = Thread(target=t1)threead2 = Threead(target=t2) thread1.start() 
 thread2.start() 
 thread1.join() 
 thread2.join() 
 print(shared)
```
#### $count = count + 1$

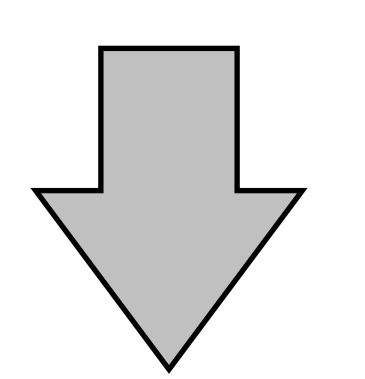

- %reg = count
- $%reg = %reg + 1$
- $count = xreg$

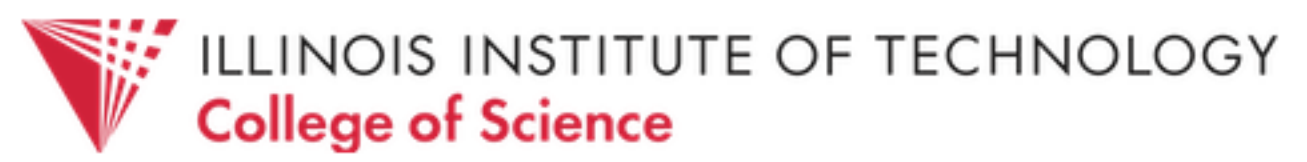

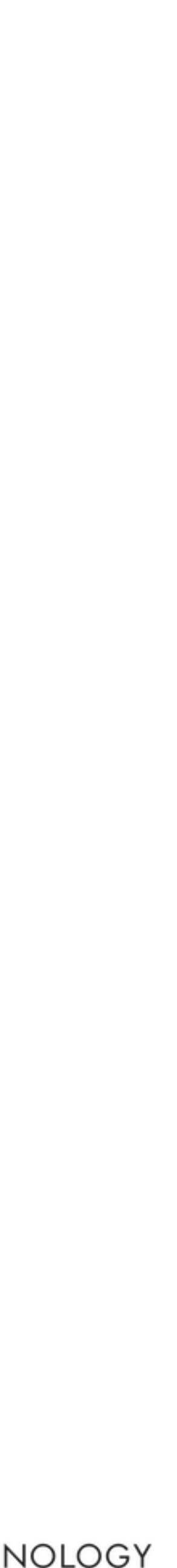

for  $\_$  in range(times): $\left\langle \right\rangle$ 

$$
regB = count
$$

 $regB = regB + 1$ 

count = regB

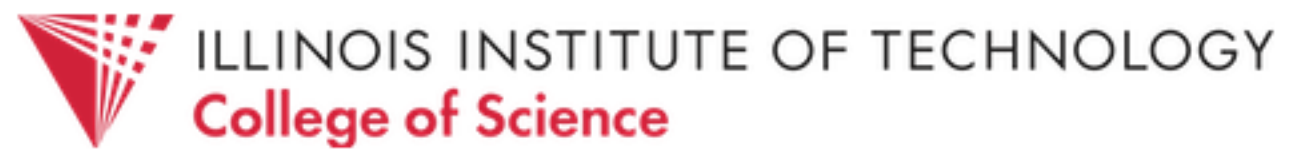

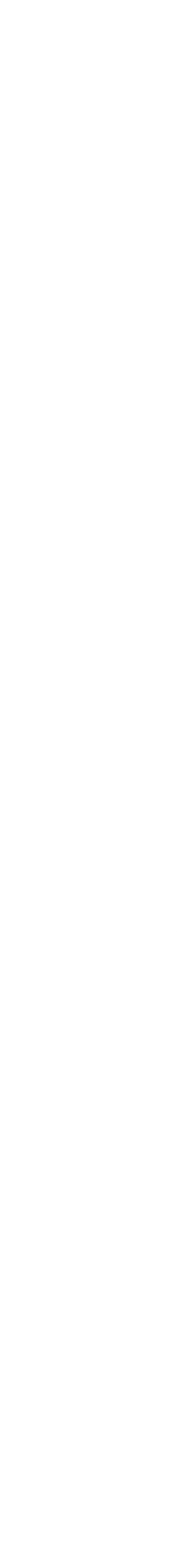

def t1():

for  $\_$  in range(times):  $\left\langle \right\rangle$ 

regA = count

- $regA = regA + 1$
- $count = regA$

$$
\texttt{regB} \boxed{-}
$$

$$
\texttt{regA} \left[ - \right]
$$

- for  $\_$  in range(times): $\triangleleft$ 
	- $regB = count$
	- $regB = regB + 1$
	- count = regB

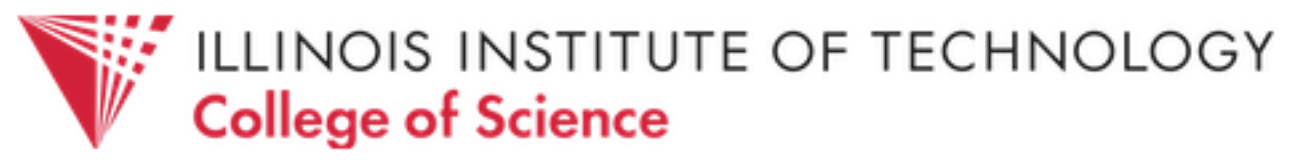

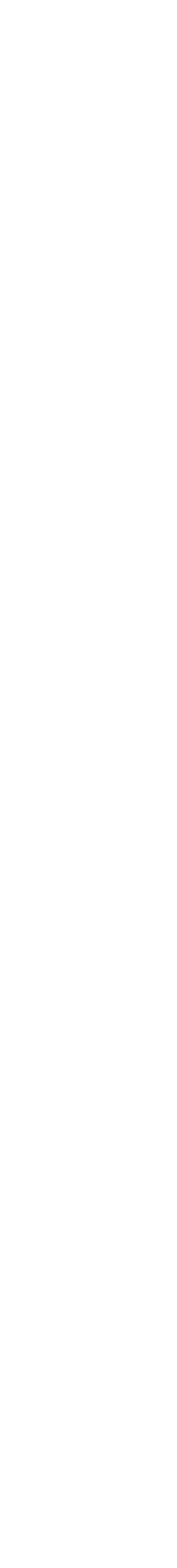

def t1():

for \_ in range(times):

 $regA = count$ 

- $regA = regA + 1$
- $count = regA$

$$
\texttt{regB} \boxed{-}
$$

$$
\texttt{regA} \ \boxed{-}
$$

# $regA | 1$

def t2():

- for  $\_$  in range(times): $\left\langle \begin{array}{c} \end{array} \right\rangle$ 
	- $regB = count$
	- $regB = regB + 1$
	- count = regB

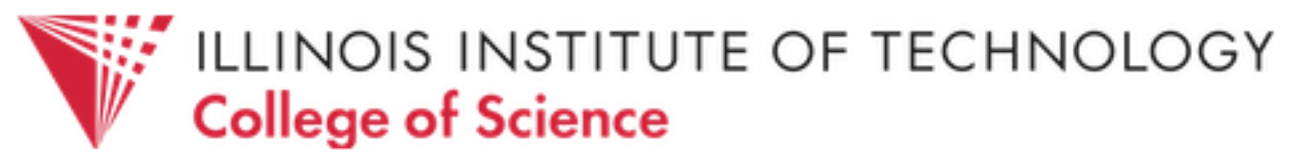

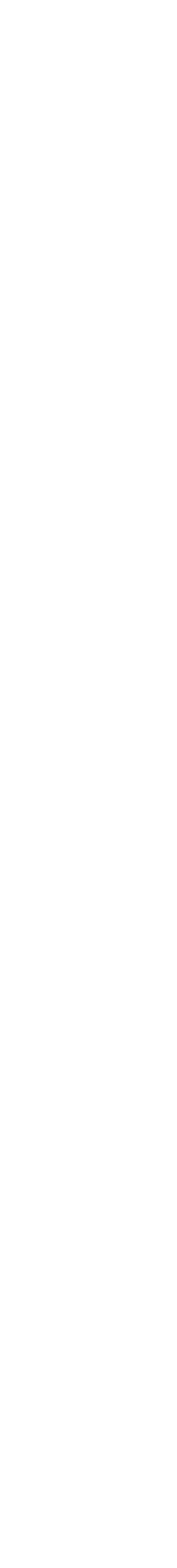

def t1():

for \_ in range(times):

 $regA = count$ 

- $regA = regA + 1$
- $count = regA$

$$
\texttt{regB} \boxed{-}
$$

# $regA | 1$

def t2():

- for  $\_$  in range(times): $\left\langle \begin{array}{c} \end{array} \right\rangle$ 
	- $regB = count$
	- $regB = regB + 1$
	- count = regB

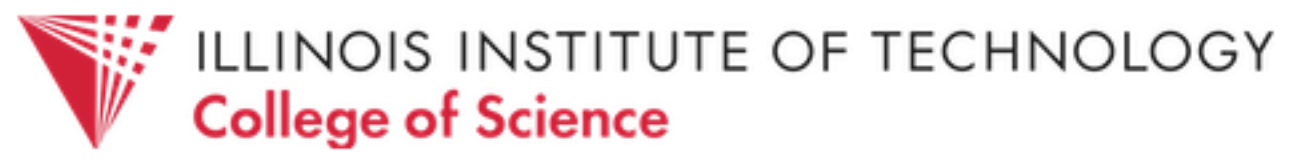

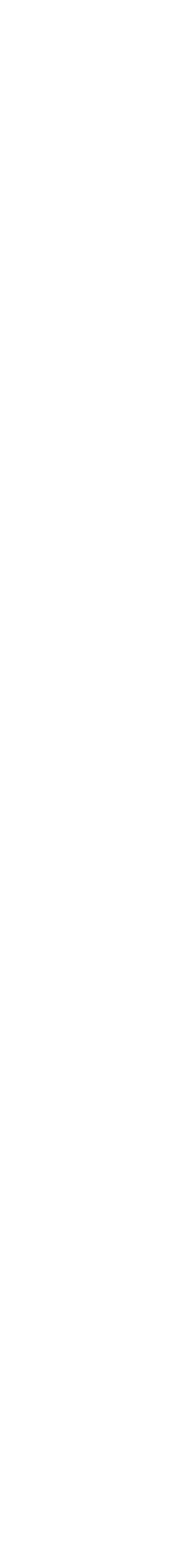

def t1():

for \_ in range(times):

 $regA = count$ 

 $regA = regA + 1$ 

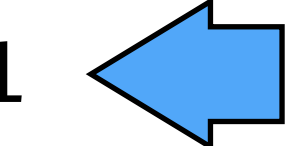

 $count = regA$ 

$$
\texttt{regB} \boxed{-}
$$

- for  $\_$  in range(times): $\left\langle \right\rangle$ 
	- $regB = count$
	- $regB = regB + 1$
	- count = regB

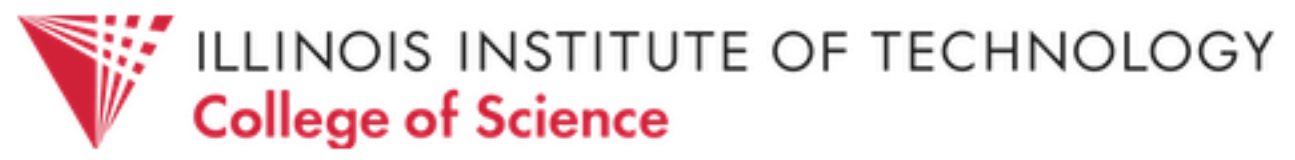

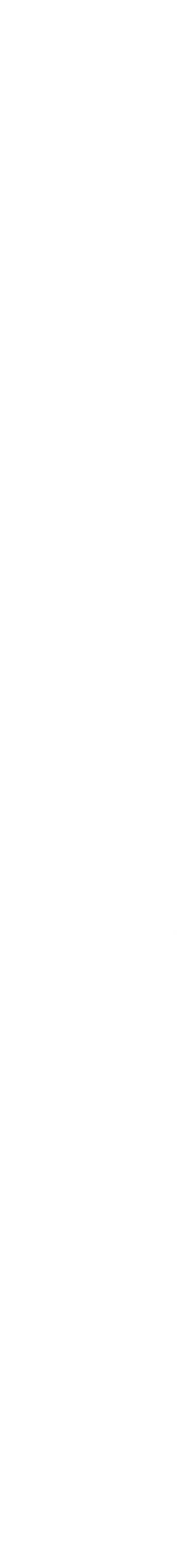

- for \_ in range(times):
	- $regA = count$
	- $regA = regA + 1$

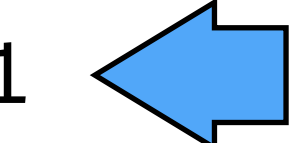

 $count = regA$ 

def t1():

$$
\texttt{regB} \boxed{-}
$$

$$
\texttt{regA} \boxed{2}
$$

for \_ in range(times):

$$
regB = count \leftarrow
$$

- for \_ in range(times):
	- $regA = count$
	- $regA = regA + 1$

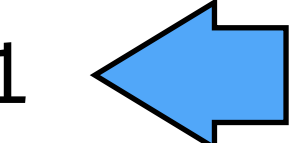

 $count = regA$ 

### count

$$
\texttt{regB} \boxed{-}
$$

$$
regB = regB + 1
$$

count = regB

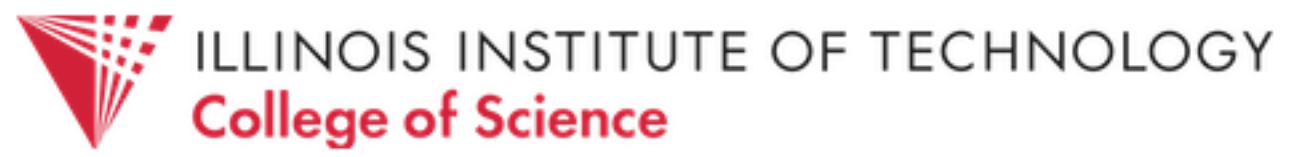

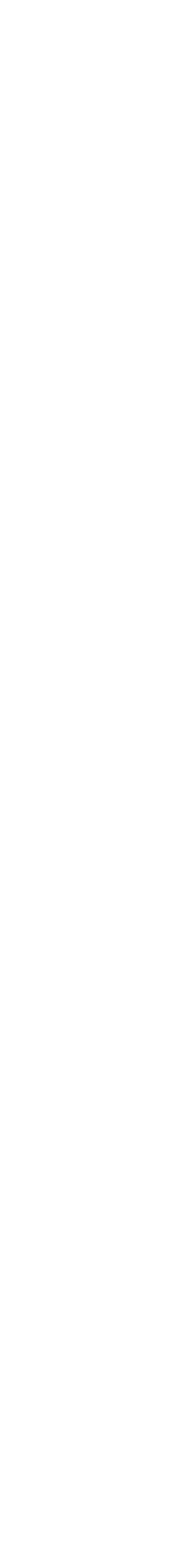

def t1():

$$
\texttt{regA} \boxed{2} \quad \texttt{regB} \boxed{-}
$$

for \_ in range(times):

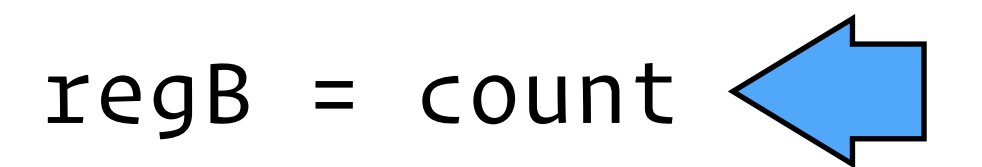

 $regB = regB + 1$ 

- for \_ in range(times):
	- $regA = count$
	- $regA = regA + 1$

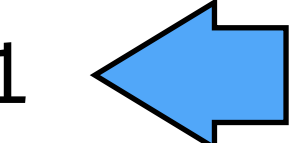

 $count = regA$ 

### count

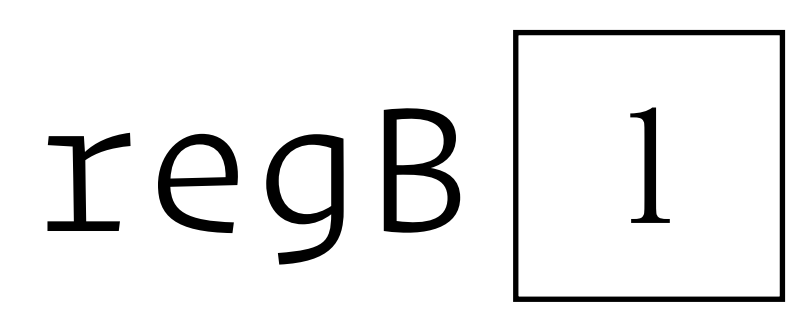

count = regB

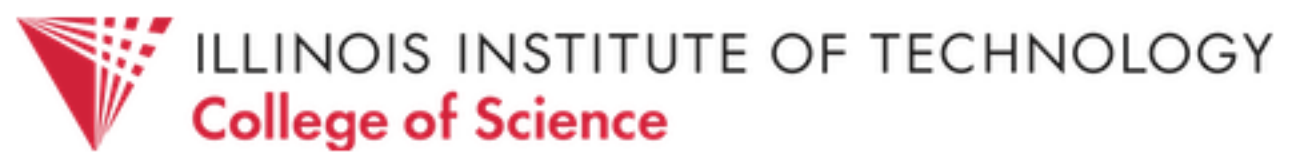

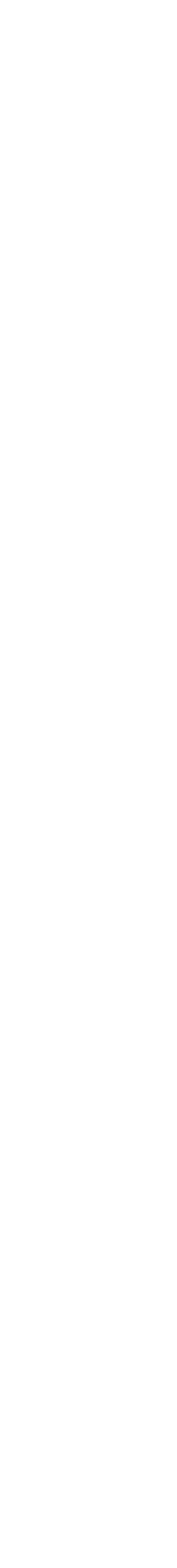

def t1():

$$
\texttt{regA} \boxed{2} \quad \texttt{regB}
$$

for \_ in range(times):

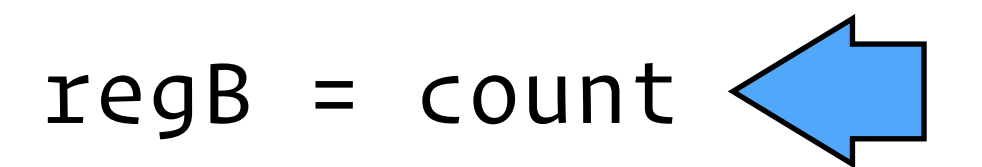

 $regB = regB + 1$ 

- for \_ in range(times):
	- regA = count
	- $regA = regA + 1$

count = regB

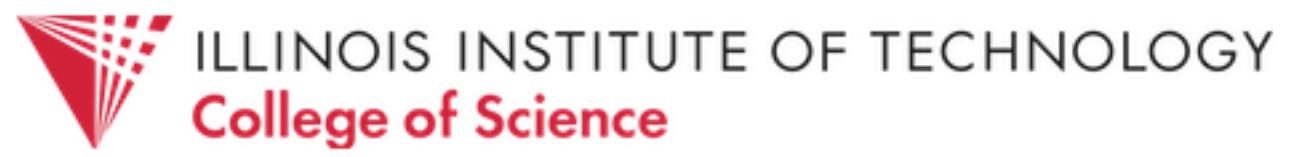

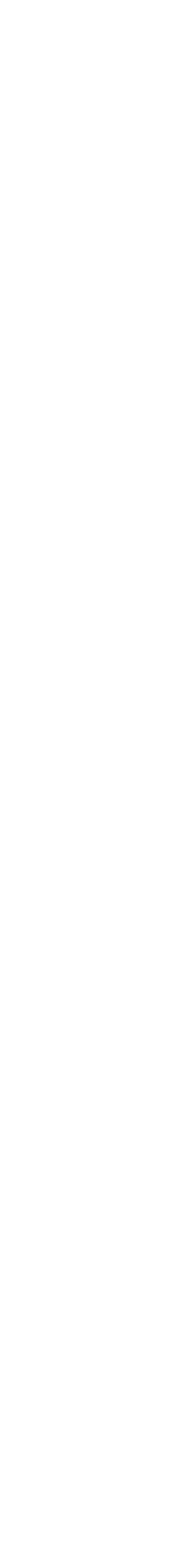

def t1():

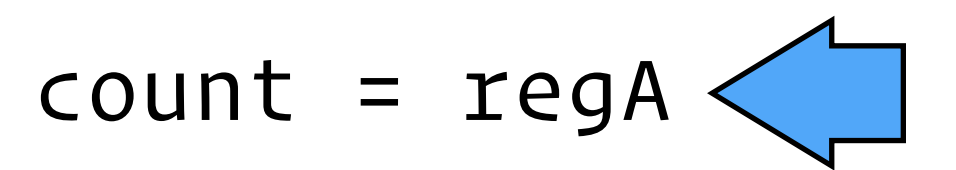

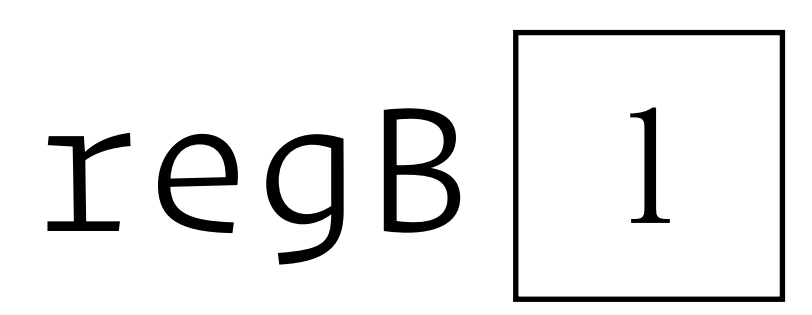

$$
\texttt{regA} \boxed{2} \quad \texttt{regB}
$$

for \_ in range(times):

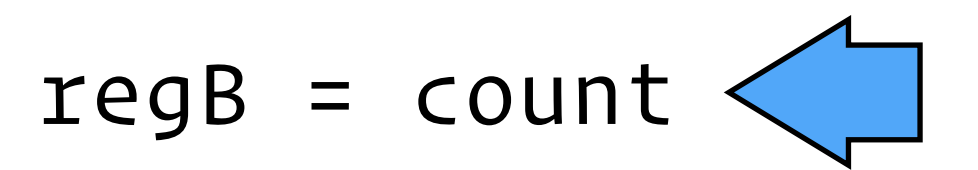

 $regB = regB + 1$ 

- for \_ in range(times):
	- regA = count
	- $regA = regA + 1$

count = regB

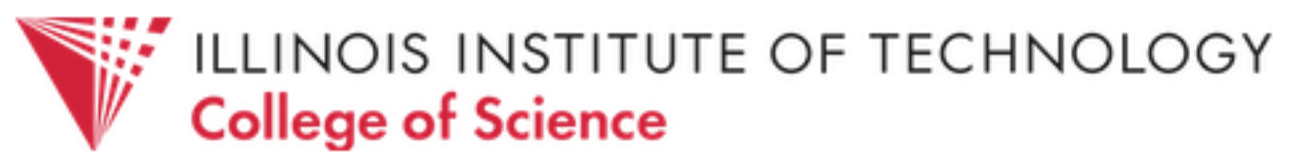

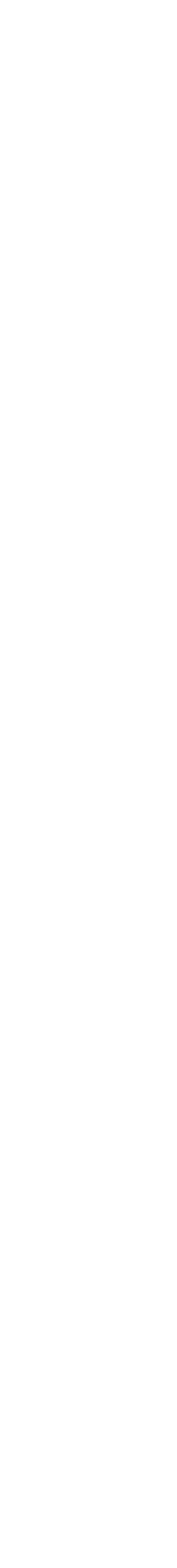

def t1():

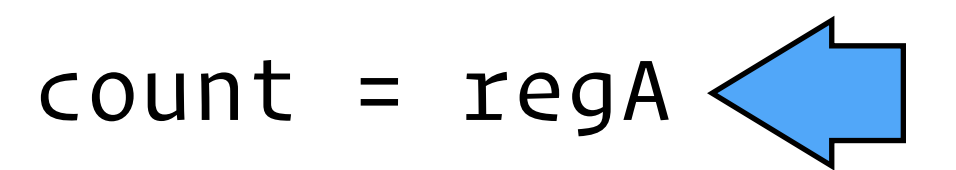

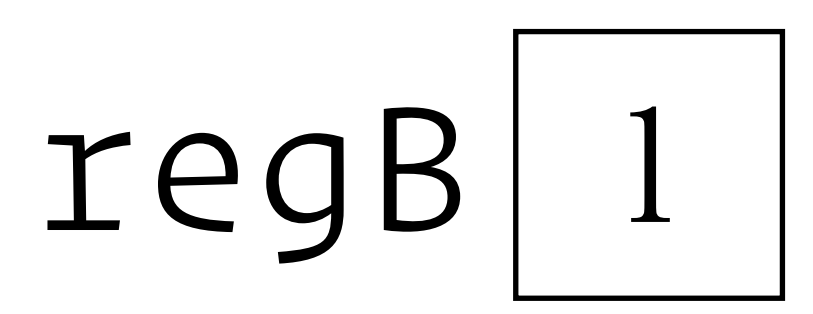

$$
\texttt{regA} \boxed{2} \quad \texttt{regB}
$$

for \_ in range(times):

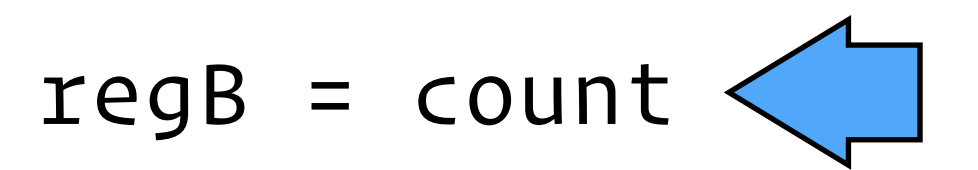

 $regB = regB + 1$ 

count = regB

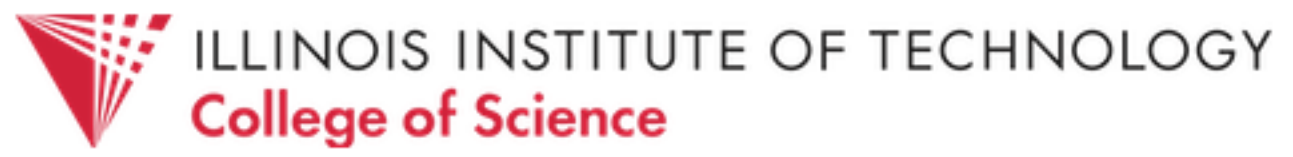

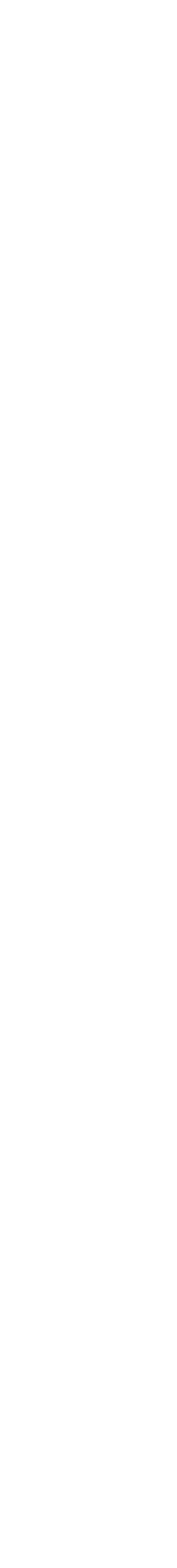

$$
\texttt{regA} \boxed{2}
$$

def t1():

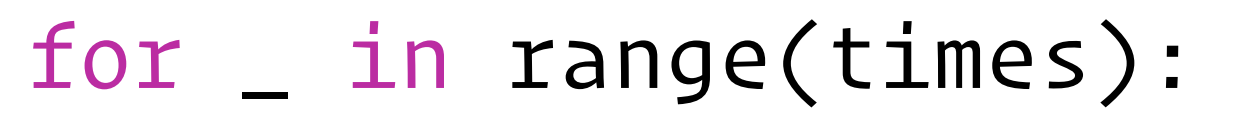

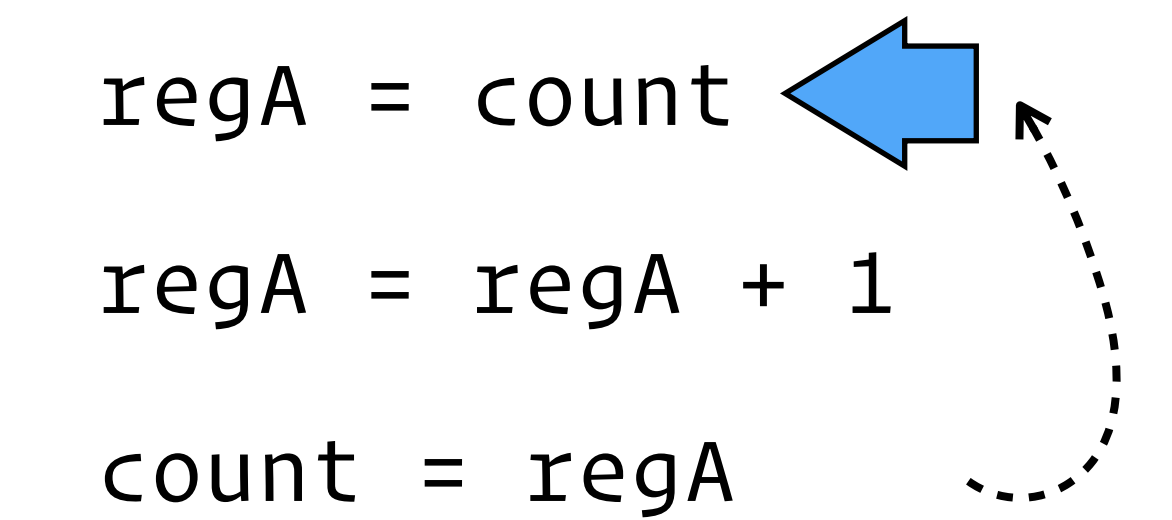

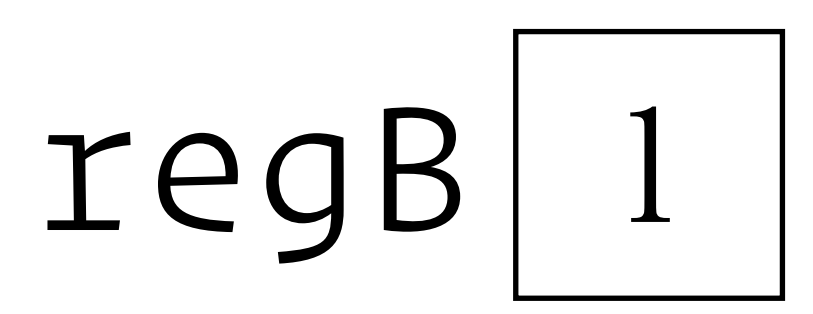

for \_ in range(times):

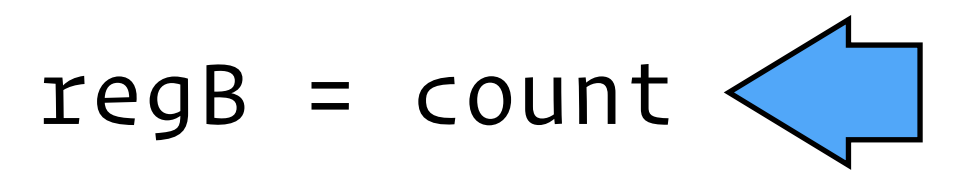

 $regB = regB + 1$ 

- for \_ in range(times):
	- $regA = count$
	- $regA = regA + 1$

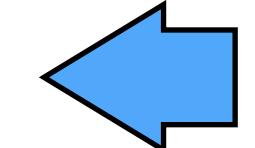

 $count = regA$ 

## count | 2

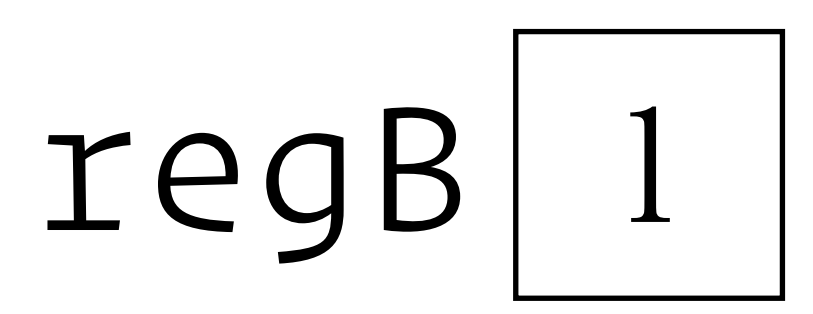

count = regB

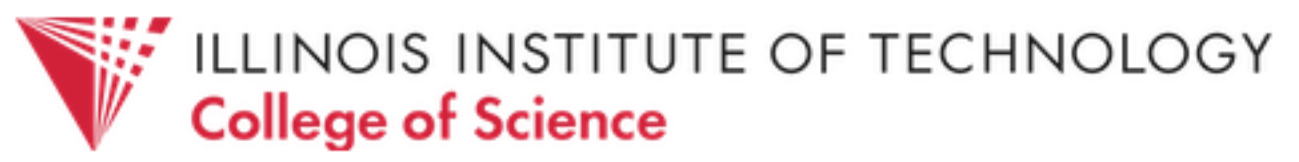

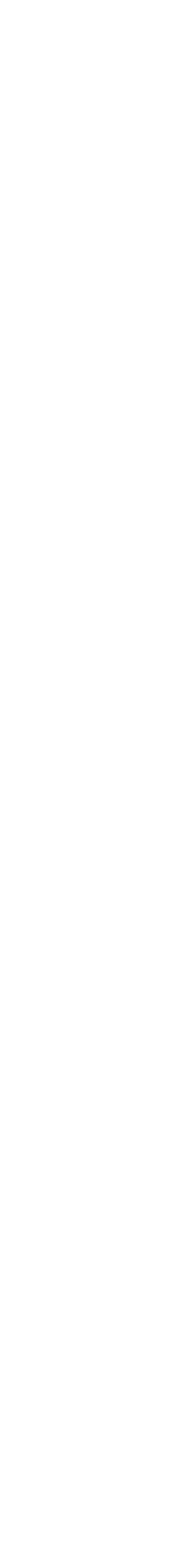

def t1():

$$
\texttt{regA} \boxed{2} \quad \texttt{regB}
$$

for \_ in range(times):

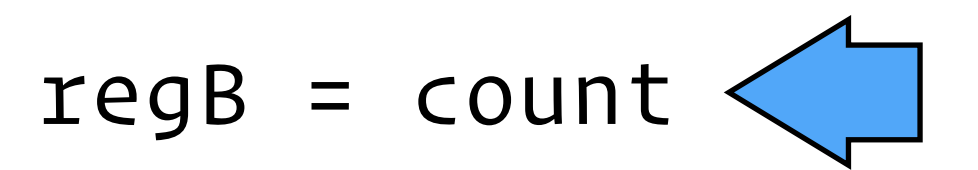

 $regB = regB + 1$ 

- for \_ in range(times):
	- $regA = count$
	- $regA = regA + 1$

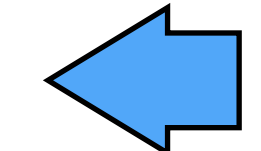

 $count = regA$ 

## count | 2

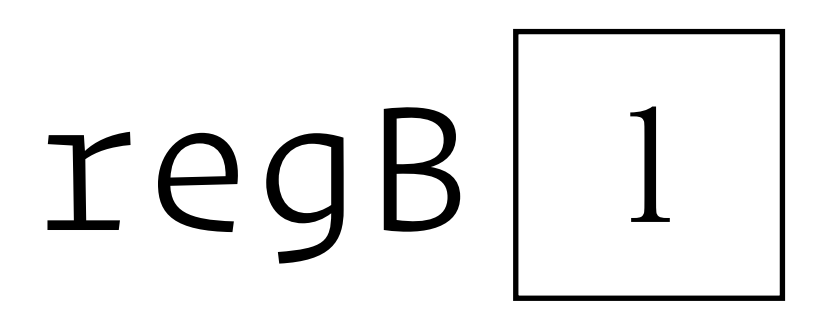

count = regB

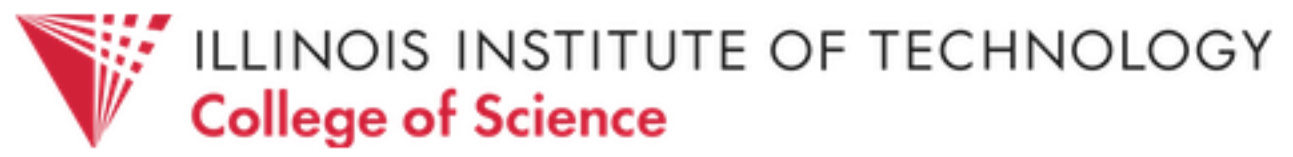

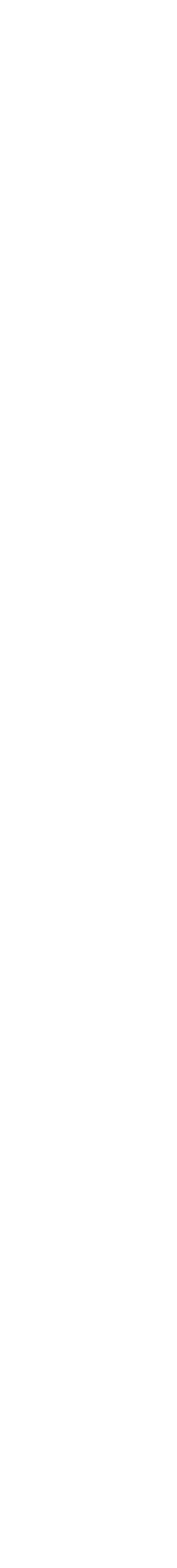

def t1():

$$
\texttt{regA} \hspace{.5mm} \boxed{3} \hspace{3mm} \texttt{regB}
$$

for \_ in range(times):

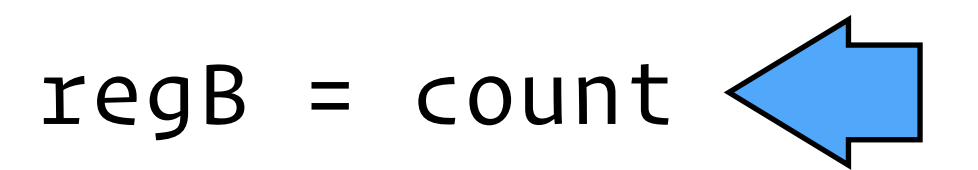

 $regB = regB + 1$ 

- for \_ in range(times):
	- regA = count
	- $regA = regA + 1$

count = regB

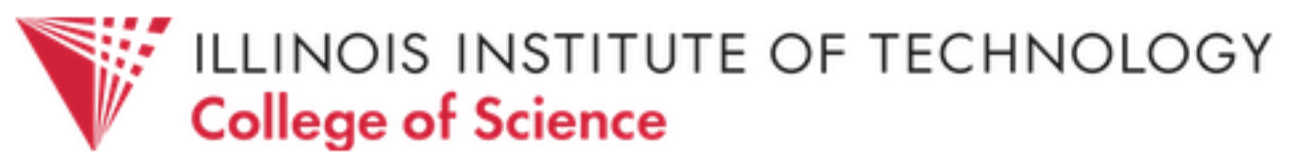

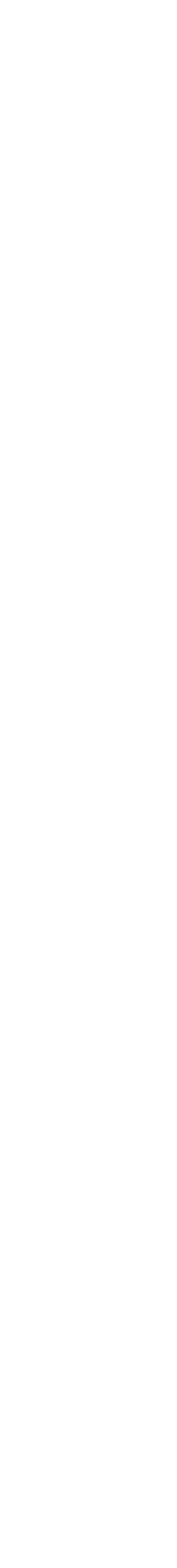

def t1():

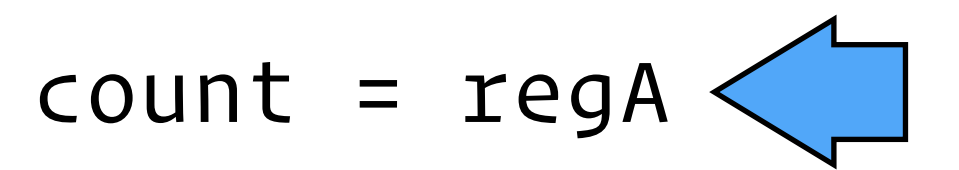

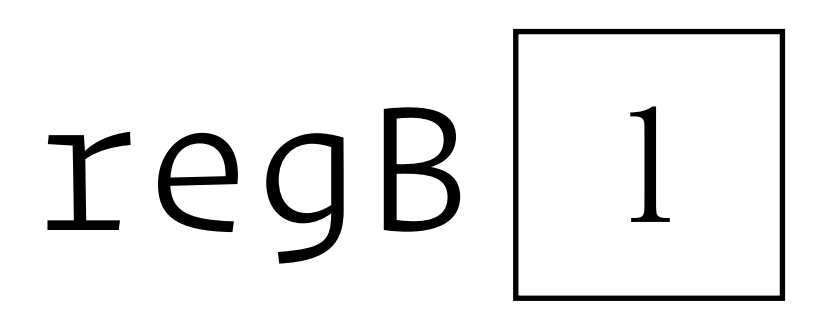

$$
\texttt{regA} \boxed{3} \quad \texttt{regB}
$$

for \_ in range(times):

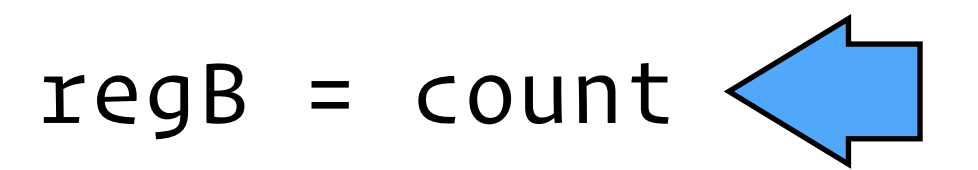

 $regB = regB + 1$ 

- for \_ in range(times):
	- regA = count
	- $regA = regA + 1$

count = regB

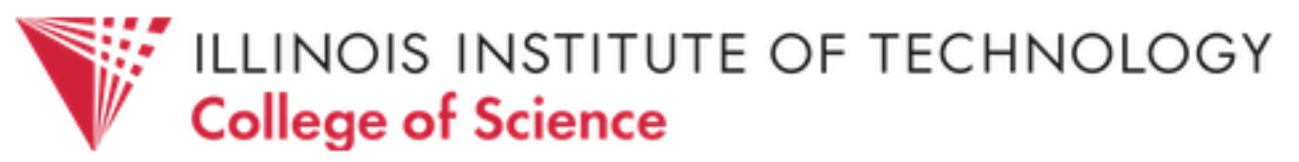

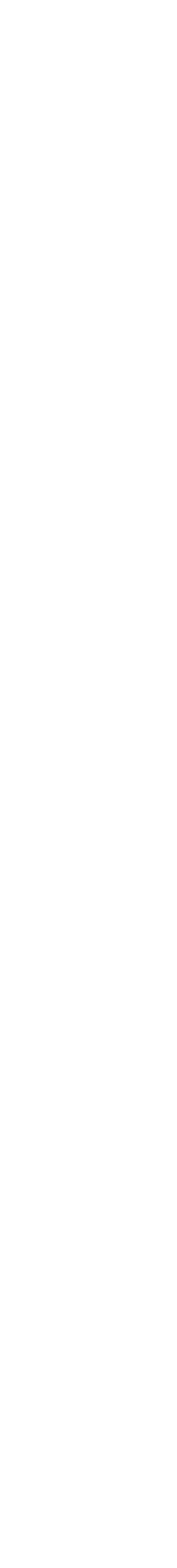

def t1():

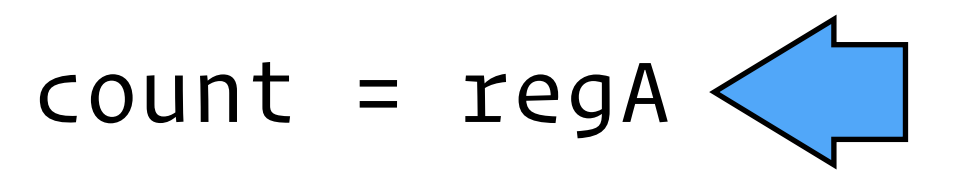

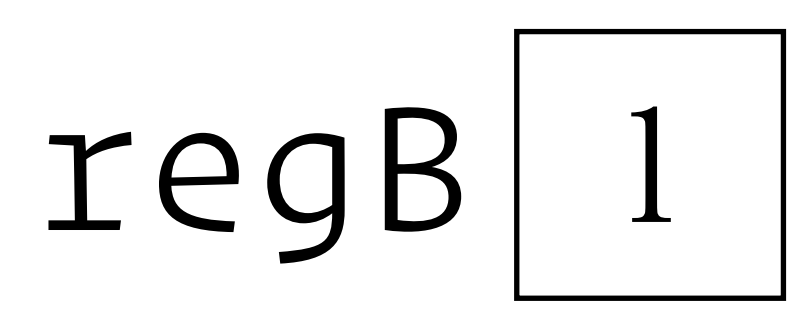

$$
\texttt{regA} \boxed{3} \quad \texttt{regB}
$$

for \_ in range(times):

$$
regB = count
$$

 $regB = regB + 1$ 

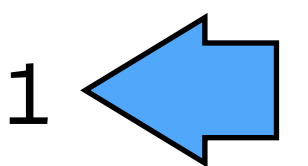

- for \_ in range(times):
	- regA = count
	- $regA = regA + 1$

count = regB

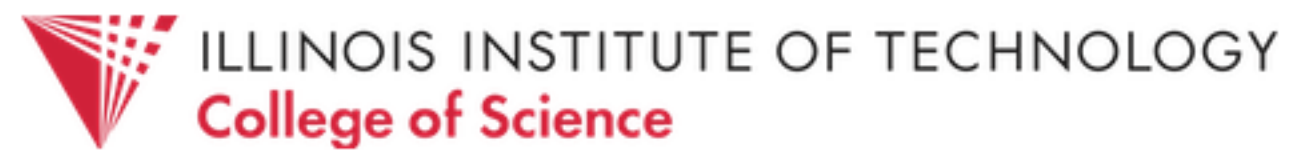

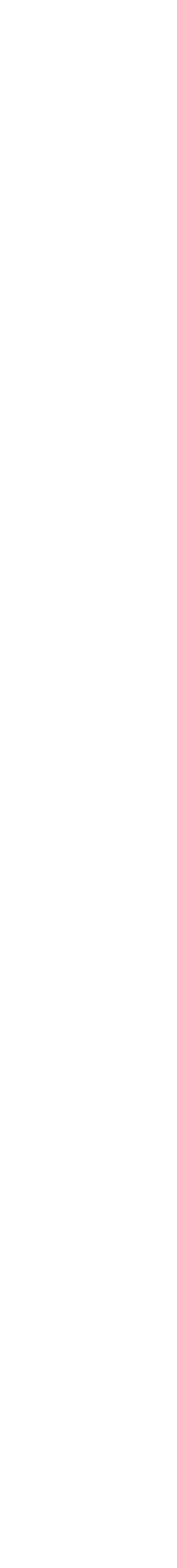

$$
\texttt{regA} \boxed{3}
$$

def t1():

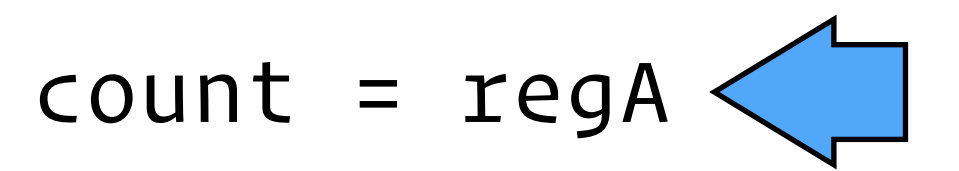

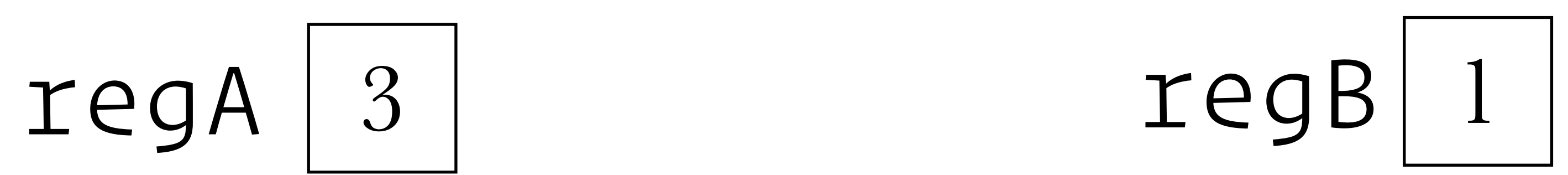

for \_ in range(times):

$$
regB = count
$$

 $regB = regB + 1$ 

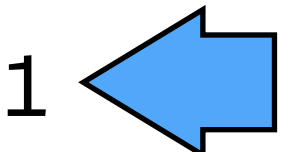

- for \_ in range(times):
	- $regA = count$
	- $regA = regA + 1$

count = regB

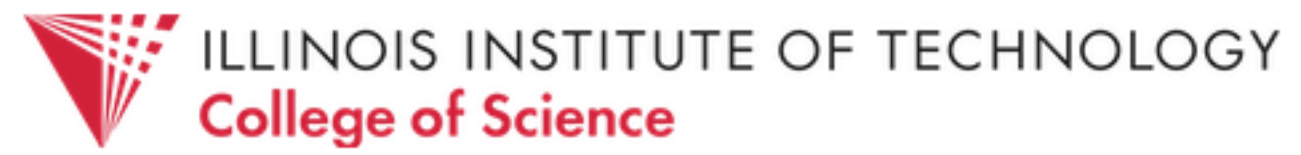

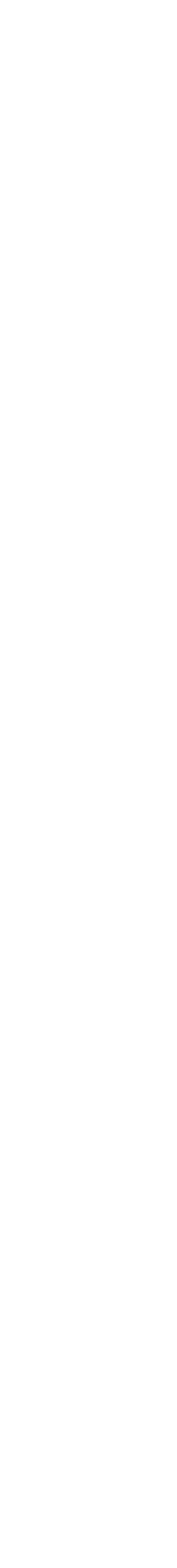

$$
\texttt{regA} \boxed{3}
$$

def t1():

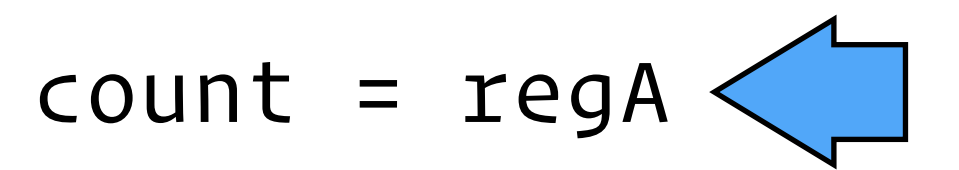

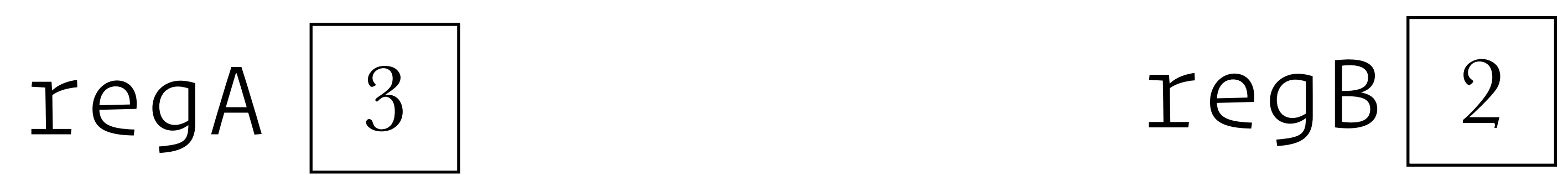

- for \_ in range(times):
	- regB = count
	- $regB = regB + 1$

 $count = regB$ 

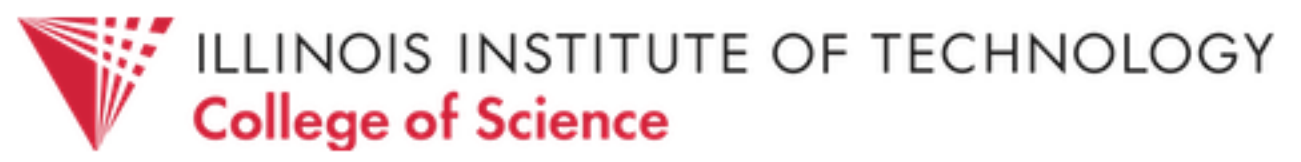

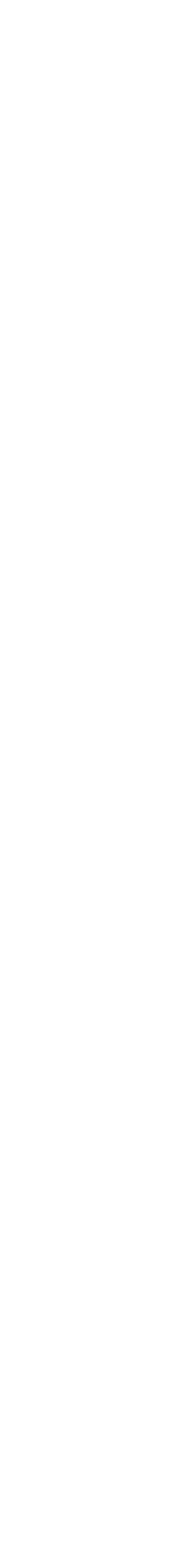

- for \_ in range(times):
	- regA = count
	- $regA = regA + 1$

$$
\texttt{regA} \boxed{3}
$$

def t1():

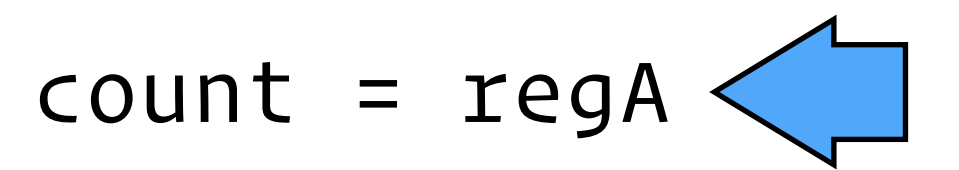

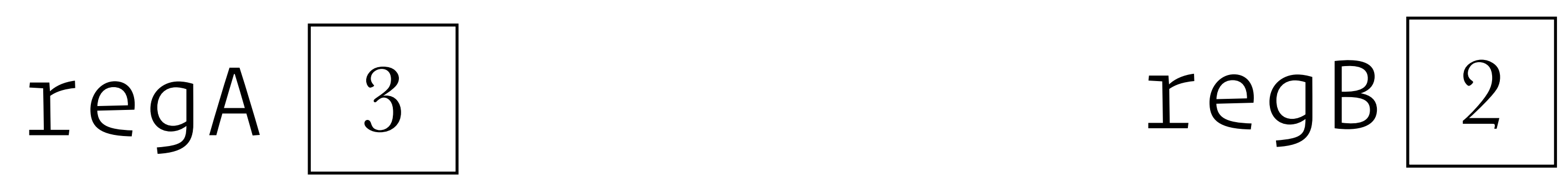

- for \_ in range(times):
	- regB = count
	- $regB = regB + 1$

 $count = regB \n\leftarrow$ 

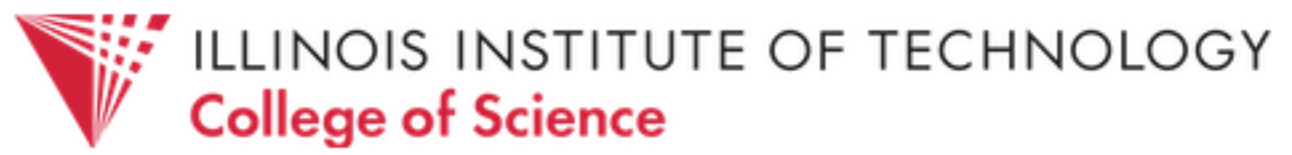

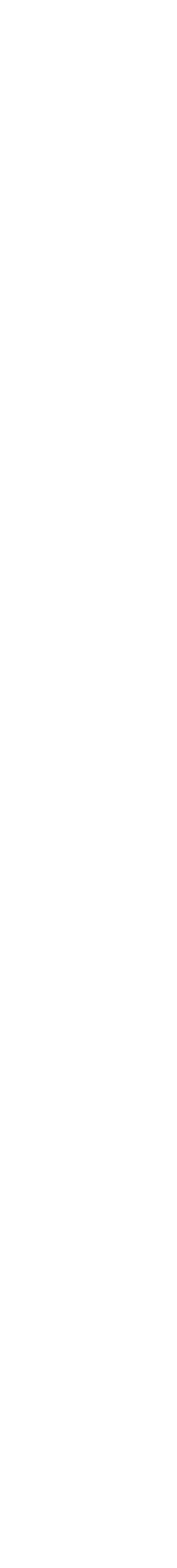

- for \_ in range(times):
	- regA = count
	- $regA = regA + 1$

def t1():

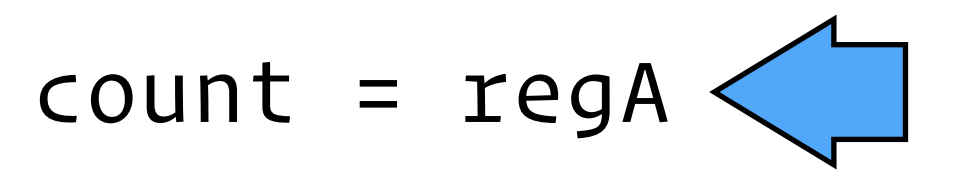

$$
\texttt{regB} \boxed{2}
$$

$$
\texttt{regA} \boxed{3}
$$

"Race conditions" in concurrent programs may lead to incorrect — and worse, unpredictable — results.

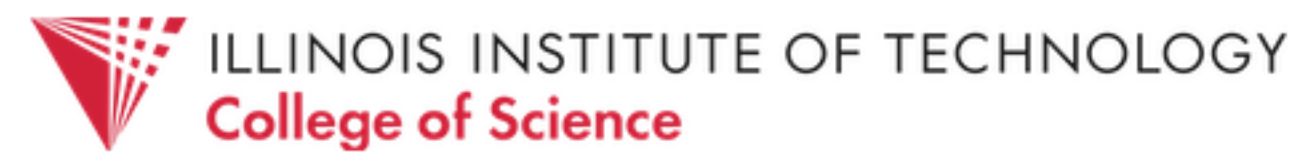

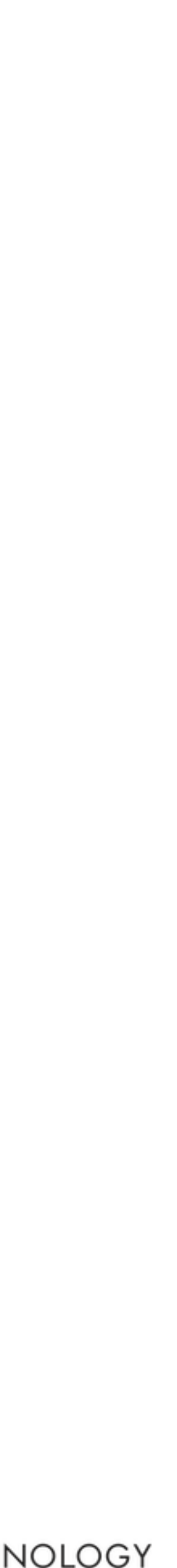

Concurrency also affects testing, for in this case, we can no longer even be assured of result consistency when repeating tests on a system — even if we somehow ensure a consistent starting state.

Running a test in the presence of concurrency with a known initial state and set of inputs *tells you nothing at all* about what will happen the next time you run that very same test with the very same inputs and the very same starting state. . . and things can't really get any worse than that.

Ben Moseley and Peter Marks, *Out of the Tar Pit*

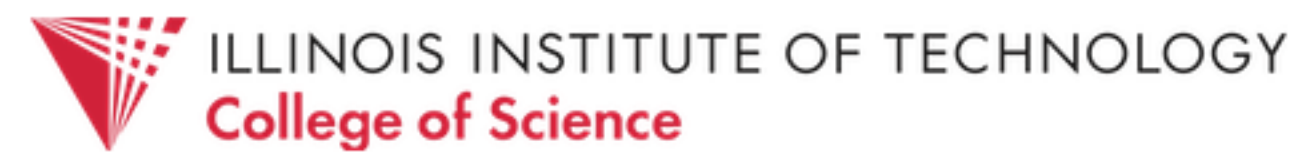

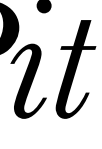

#### Statefulness and concurrency can make testing near impossible,

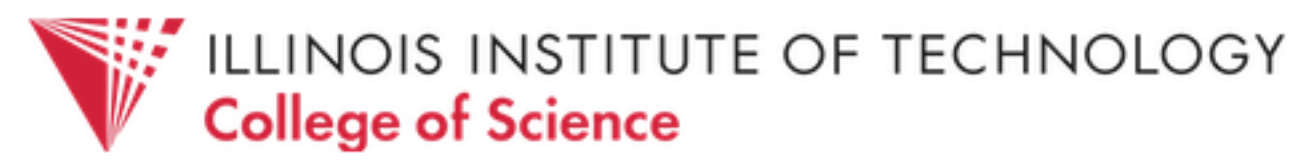

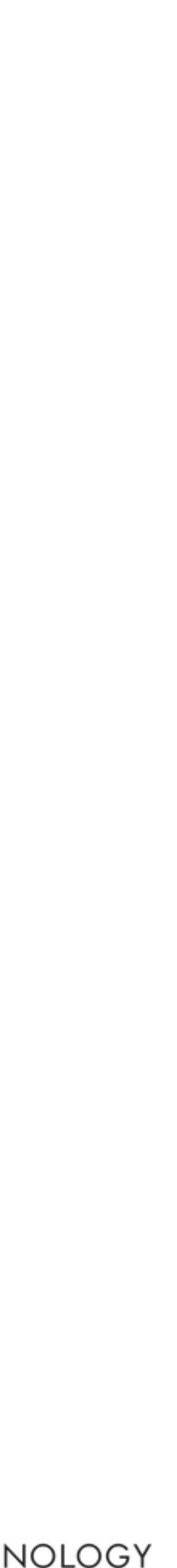

and destroy composability! So how do we deal with this? Approaches:

1. Outlaw modifications to shared data (i.e., no stateful code). 2. Limit concurrent execution by forcing critical shared data to

- 
- be accessed in isolation, using software "locks".
- mark which code blocks need special attention.

3. Delegate management of concurrency to someone else —

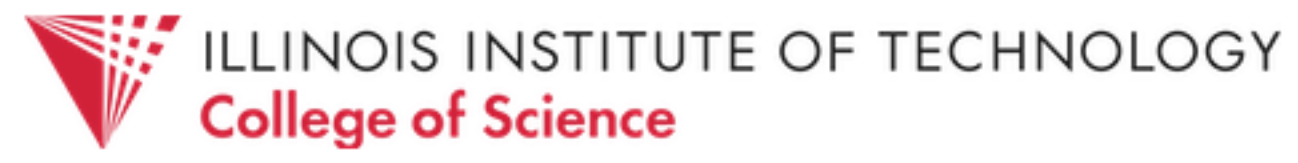

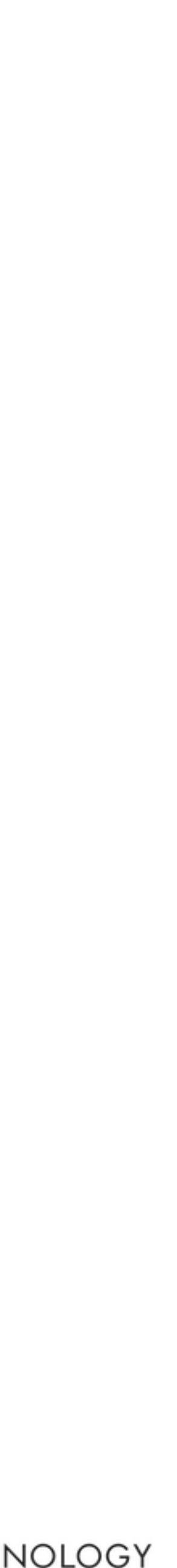

All these approaches have their pros/cons — concurrent programming is still very much an open research problem. Many CS classes present different approaches to concurrency, along with problems they are intended to help solve.

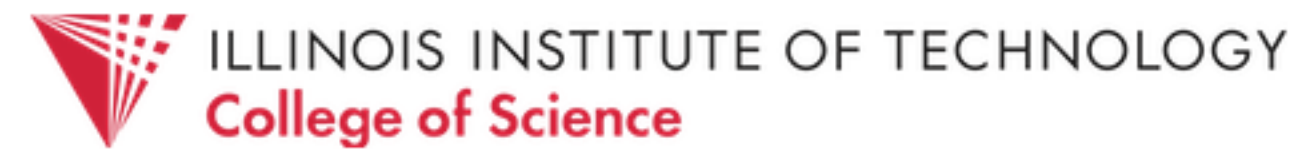

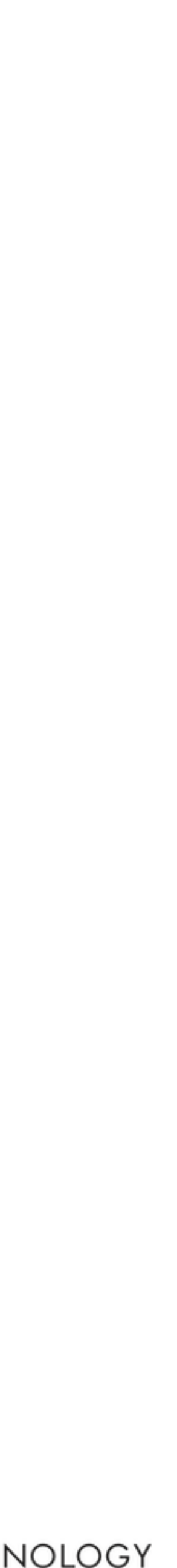
## References:

- Frederick P. Brooks, "No Silver Bullet."
- Frederick P. Brooks, "The Mythical Man-Month."
- Ben Moseley and Peter Marks, "Out of the Tar Pit."
- Simon Peyton Jones, "Beautiful Concurrency."
- John Backus, "Can Programming Be Liberated from the von Neumann Style?"

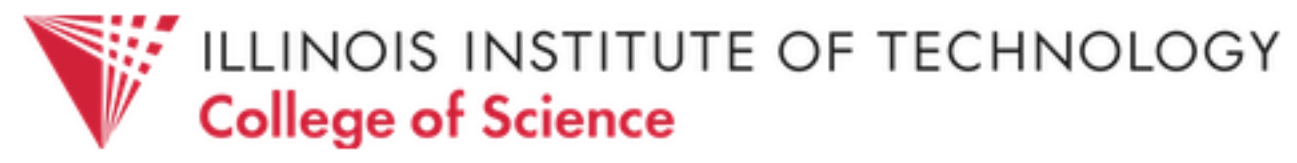

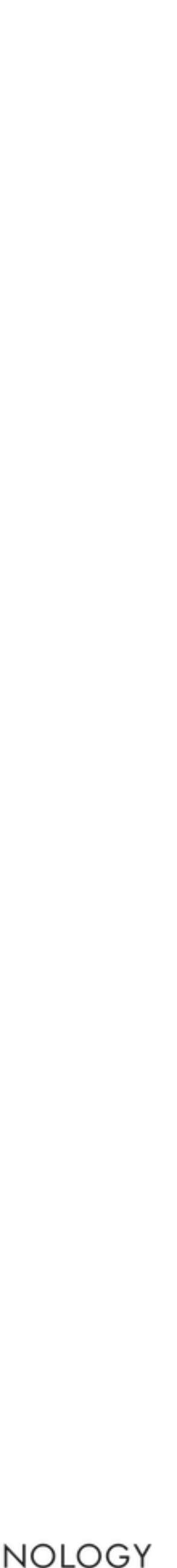